Matrices et programmation INFO2 - Semaine 9

### Guillaume CONNAN

IUT de Nantes - Dpt d'informatique

Dernière mise à jour : 10 mars 2015 à 21:55

 $\leftarrow$   $\Box$ 

 $OQ$ 

# **Sommaire**

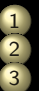

[Structure d'espace vectoriel](#page-2-0) 2 [Opérations sur les lignes des matrices](#page-78-0) 3 [Rang d'une matrice](#page-111-0)

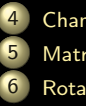

[Changement de base](#page-125-0) 5 [Matrice d'un morphisme](#page-135-0) 6 [Rotations](#page-146-0)

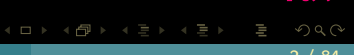

# <span id="page-2-0"></span>**Sommaire**

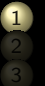

#### [Structure d'espace vectoriel](#page-2-0)

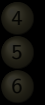

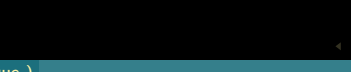

# <span id="page-3-0"></span>A NEW BRANCH OF **MATHEMATICS**

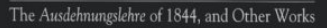

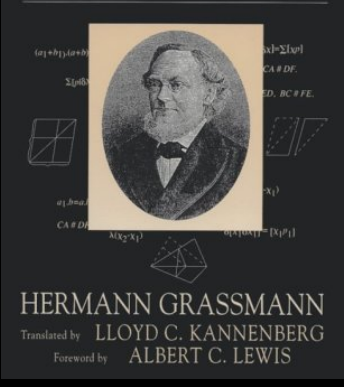

Hermann Graßmann (1809-1877)

 $\leftarrow$   $\Box$ 

<span id="page-4-0"></span>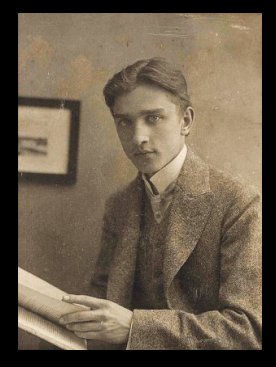

Stefan Banach (1892-1945)

 $\begin{array}{lcl} \leftarrow \Box & \rightarrow & \neg \bot & \Box \bot \rightarrow \bot \end{array}$ 

ıüt

Ξ

<span id="page-5-0"></span>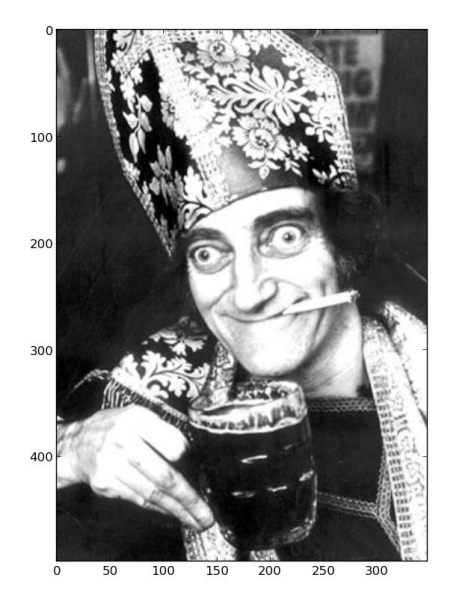

ıUt Ξ

 $\Xi$  )

<span id="page-6-0"></span>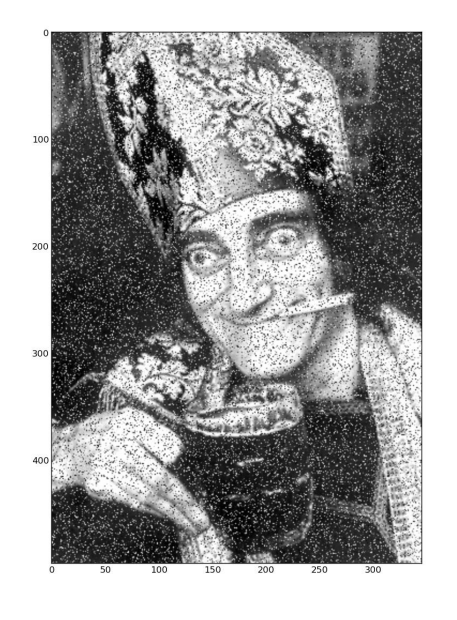

ıÜt

Ξ

<span id="page-7-0"></span>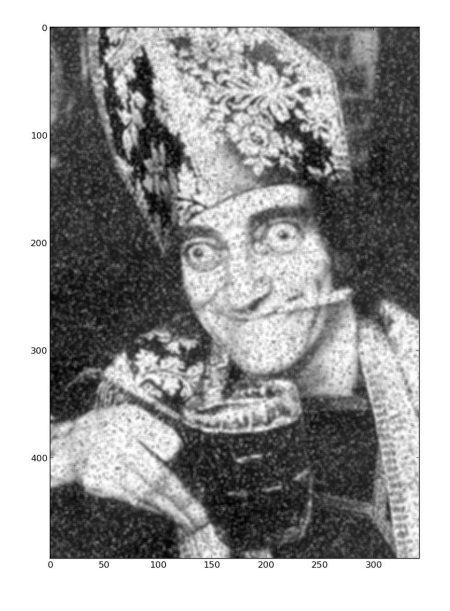

ıÜt

I

Ξ

<span id="page-8-0"></span>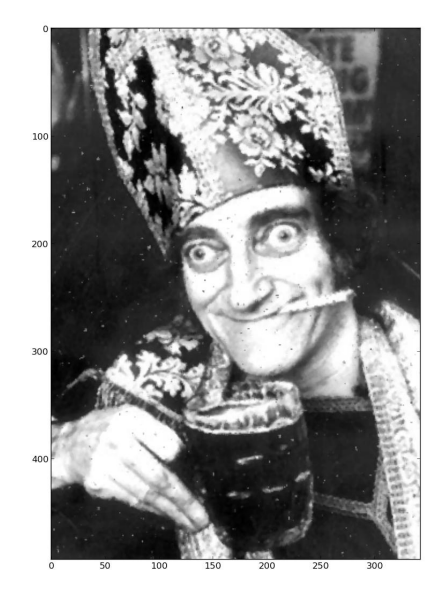

I

Ξ

ıUt

<span id="page-9-0"></span>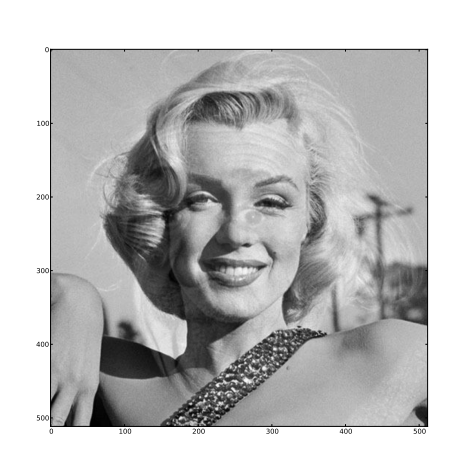

ıUt

Ξ

 $A \equiv \rightarrow A \equiv \rightarrow A \equiv \rightarrow A \equiv \rightarrow A$ 

(IUT de Nantes - Dpt d'informatique ) 6 / 84

<span id="page-10-0"></span>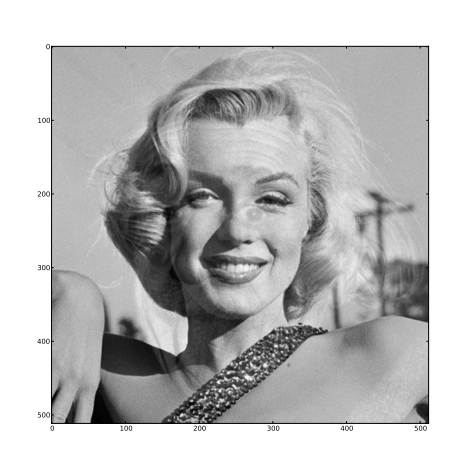

 $\begin{array}{ccc} 1 & 1 & 1 \\ 1 & 1 & 1 \\ 1 & 1 & 1 \end{array}$ ð ıUt

T,

# $3 \times$  Marylin + Albert

(IUT de Nantes - Dpt d'informatique ) 6 / 84

<span id="page-11-0"></span>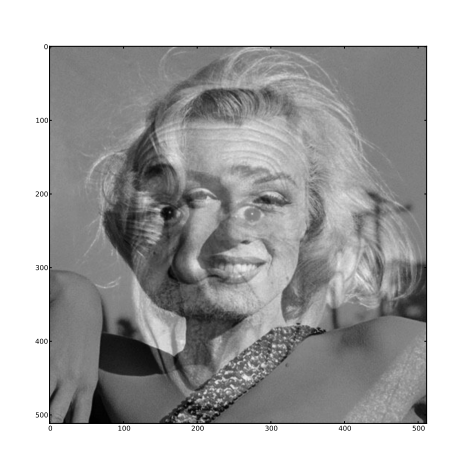

ıÜt

Ξ

 $\mathcal{A} \hspace{.1cm} \Box \hspace{.1cm} \mathcal{V} \hspace{.1cm} \mathcal{A} \hspace{.1cm} \overline{\Box} \hspace{.1cm} \mathcal{V} \hspace{.1cm} \mathcal{A} \hspace{.1cm} \overline{\Xi} \hspace{.1cm} \mathcal{V} \hspace{.1cm} \mathcal{A} \hspace{.1cm} \overline{\Xi} \hspace{.1cm} \mathcal{V}$ 

(IUT de Nantes - Dpt d'informatique ) 7 / 84

<span id="page-12-0"></span>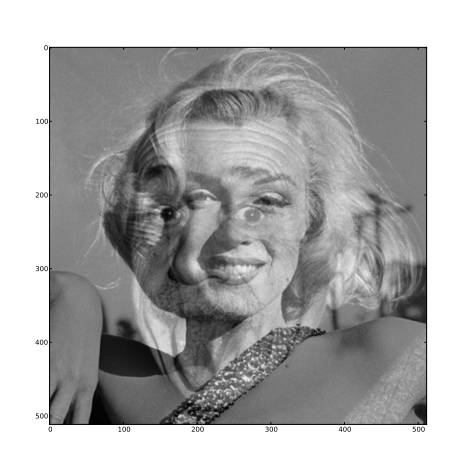

ıUt

 $\equiv$ 

 $\begin{array}{cccccccccccccc} 4 & \Box & \Box & \triangleright & \dashv & 4 \end{array}$ đ

# Marylin + Albert

(IUT de Nantes - Dpt d'informatique ) 7 / 84

<span id="page-13-0"></span>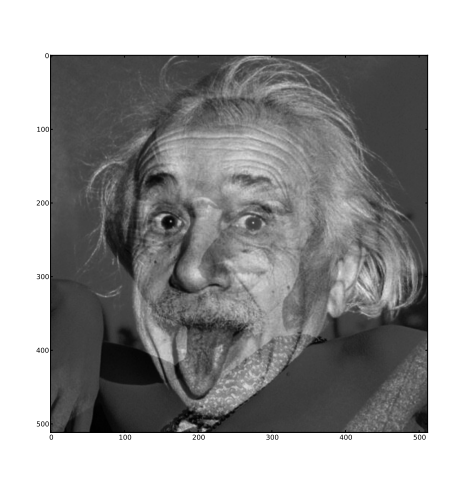

ıÜt

Ξ

 $\mathcal{A} \hspace{1mm} \Box \hspace{1mm} \mathcal{V} \hspace{1mm} \mathcal{A} \hspace{1mm} \overline{\Box} \hspace{1mm} \mathcal{V} \hspace{1mm} \mathcal{A} \hspace{1mm} \overline{\Xi} \hspace{1mm} \mathcal{V} \hspace{1mm} \mathcal{A} \hspace{1mm} \overline{\Xi} \hspace{1mm} \mathcal{V}$ 

(IUT de Nantes - Dpt d'informatique ) 8 / 84

<span id="page-14-0"></span>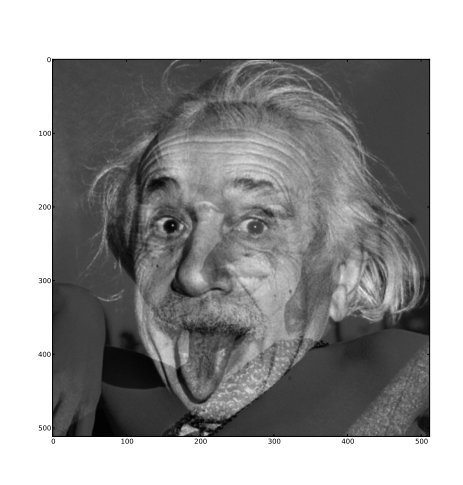

ıUt

 $\equiv$ 

 $\equiv$   $\rightarrow$   $\rightarrow$ 

 $\begin{array}{ccc} 4 & \Box & \rightarrow & \end{array}$ đ

# Marylin  $+3 \times$  Albert

(IUT de Nantes - Dpt d'informatique ) 8 / 84

#### <span id="page-15-0"></span>Un complexe ? La donnée de deux scalaires...

10t

 $OQ$ 

 $QQQ$ 

K ロ ▶ K @ ▶ K 경 ▶ K 경 ▶

<span id="page-16-0"></span>Un complexe ? La donnée de deux scalaires...

```
module ALcomplexes where
    type Scalaire = Int
    type Re = Scalairetype Im = Scalaire
    data Complexe = Re ::: Im
```
<span id="page-17-0"></span>Un complexe ? La donnée de deux scalaires...

```
module ALcomplexes where
    type Scalaire = Int
    type Re = Scalairetype Im = Scalaire
    data Complexe = Re ::: Im
> let z = 3:::2
> z
3 + 2i
```
W

 $4$  ロト 4 何 ト 4 ヨ ト 4 ヨ ト

#### <span id="page-18-0"></span>instance Show Complexe where show  $(r:::i) = (show r) ++ " + " + (show i) ++ "i"$

# <span id="page-19-0"></span>Somme ?

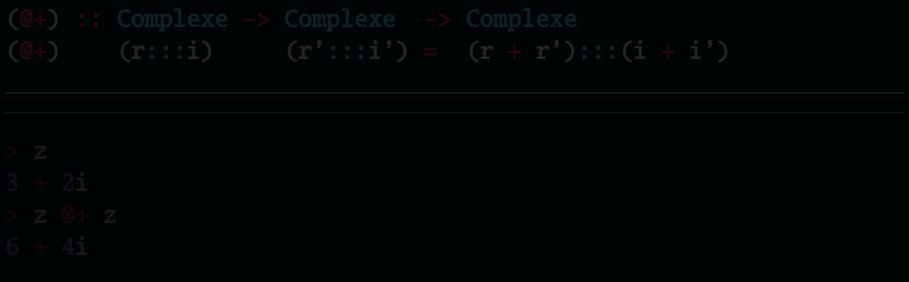

<u>nut</u>

 $4 \hspace{0.1cm} \Box \hspace{0.1cm} \vdash \hspace{0.1cm} 4 \hspace{0.1cm} \Box \hspace{0.1cm} \vdash \hspace{0.1cm} 4 \hspace{0.1cm} \Xi \hspace{0.1cm} \vdash \hspace{0.1cm} 4 \hspace{0.1cm} \Xi \hspace{0.1cm} \vdash \hspace{0.1cm} 4 \hspace{0.1cm} \Xi \hspace{0.1cm} \vdash \hspace{0.1cm}$ 

(IUT de Nantes - Dpt d'informatique ) 11 / 84

# <span id="page-20-0"></span>Somme ?

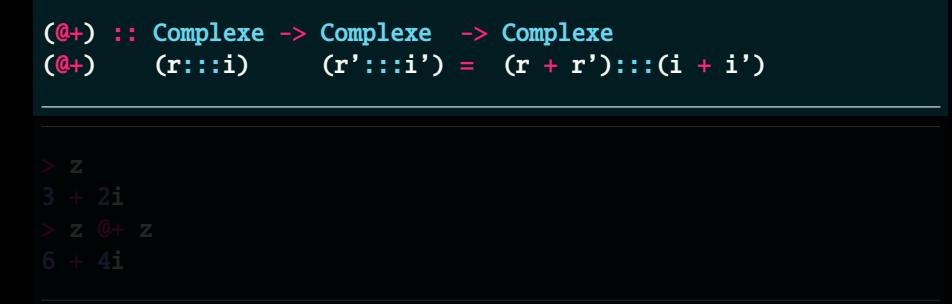

ıÜt

ΠĪ

 $\mathcal{A} \hspace{1mm} \Box \hspace{1mm} \mathcal{V} \hspace{1mm} \mathcal{A} \hspace{1mm} \overline{\Box} \hspace{1mm} \mathcal{V} \hspace{1mm} \mathcal{A} \hspace{1mm} \overline{\Xi} \hspace{1mm} \mathcal{V} \hspace{1mm} \mathcal{A} \hspace{1mm} \overline{\Xi} \hspace{1mm} \mathcal{V}$ 

(IUT de Nantes - Dpt d'informatique ) 11 / 84

# <span id="page-21-0"></span>Somme ?

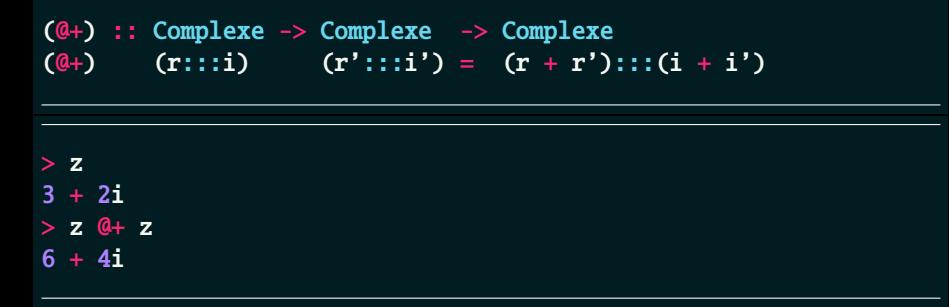

 $\mathcal{A} \hspace{1mm} \Box \hspace{1mm} \mathcal{V} \hspace{1mm} \mathcal{A} \hspace{1mm} \overline{\Box} \hspace{1mm} \mathcal{V} \hspace{1mm} \mathcal{A} \hspace{1mm} \overline{\Xi} \hspace{1mm} \mathcal{V} \hspace{1mm} \mathcal{A} \hspace{1mm} \overline{\Xi} \hspace{1mm} \mathcal{V}$ 

<u>nut</u>

# <span id="page-22-0"></span> $3 * z$ ? Types?

Ξ

K ロ ▶ K @ ▶ K 경 ▶ K 경 ▶

1lt

<span id="page-23-0"></span>3 ∗ z ? Types ?

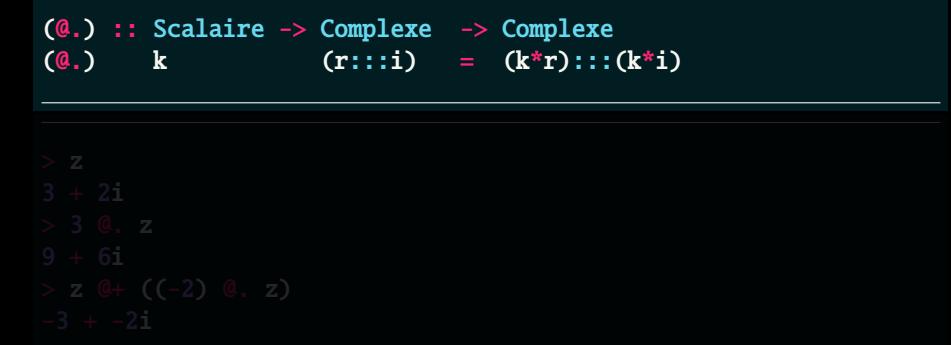

lΞ

 $\mathcal{A} \hspace{1mm} \Box \hspace{1mm} \mathcal{V} \hspace{1mm} \mathcal{A} \hspace{1mm} \overline{\Box} \hspace{1mm} \mathcal{V} \hspace{1mm} \mathcal{A} \hspace{1mm} \overline{\Xi} \hspace{1mm} \mathcal{V} \hspace{1mm} \mathcal{A} \hspace{1mm} \overline{\Xi} \hspace{1mm} \mathcal{V}$ 

ıÜt

<span id="page-24-0"></span>∗ z ? Types ?

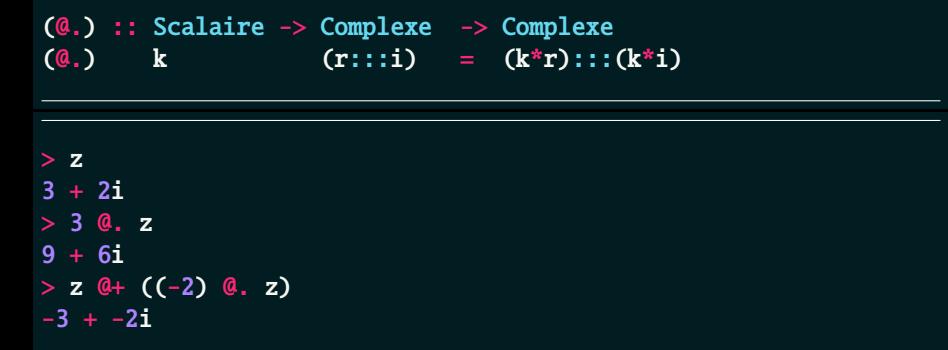

lΞ

 $\mathcal{A} \hspace{1mm} \Box \hspace{1mm} \mathcal{V} \hspace{1mm} \mathcal{A} \hspace{1mm} \overline{\Box} \hspace{1mm} \mathcal{V} \hspace{1mm} \mathcal{A} \hspace{1mm} \overline{\Xi} \hspace{1mm} \mathcal{V} \hspace{1mm} \mathcal{A} \hspace{1mm} \overline{\Xi} \hspace{1mm} \mathcal{V}$ 

ıUt

### <span id="page-25-0"></span>Définition 1 (K-espace vectoriel)

Un K-espace vectoriel V sur un corps commutatif  $(K, \oplus, \odot)$  est un groupe abélien ⟨V, †⟩ muni d'une loi de composition externe ⋅ de K ⊗ V dans V vérifiant les quatre axiomes suivant,  $\lambda$  et  $\mu$  désignant des scalaires quelconques, u et v des vecteurs quelconques et  $1_{\odot}$  l'élément neutre de la loi ⊙ sur  $K$  :

- $(\lambda \oplus \mu) \cdot \mathbf{u} = \lambda \cdot \mathbf{u}^{\dagger} \mu \cdot \mathbf{u}$  (distributivité vectorielle);
- $\lambda \cdot (\boldsymbol{u}^{\dagger} \boldsymbol{v}) = \lambda \cdot \boldsymbol{u}^{\dagger} \lambda \cdot \boldsymbol{v}$  (distributivité scalaire);
- $(\lambda \odot \mu) \cdot \mathbf{u} = \lambda \cdot (\mu \cdot \mathbf{u})$  (associativité);

 $1_{\odot} \cdot u = u$  (axiome d'identité) On dit que le corps  $\mathbb K$  opère sur le groupe  $(V, \dagger)$ .

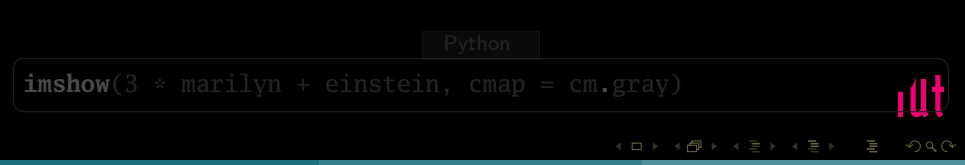

### <span id="page-26-0"></span>Définition 1 (K-espace vectoriel)

Un K-espace vectoriel V sur un corps commutatif  $(K, \oplus, \odot)$  est un groupe abélien ⟨V, †⟩ muni d'une loi de composition externe ⋅ de K ⊗ V dans V vérifiant les quatre axiomes suivant,  $\lambda$  et  $\mu$  désignant des scalaires quelconques, u et v des vecteurs quelconques et  $1_{\odot}$  l'élément neutre de la loi ⊙ sur  $K$  :

- $(\lambda \oplus \mu) \cdot \mathbf{u} = \lambda \cdot \mathbf{u}^{\dagger} \mu \cdot \mathbf{u}$  (distributivité vectorielle);
- $\lambda \cdot (\boldsymbol{u}^{\dagger} \boldsymbol{v}) = \lambda \cdot \boldsymbol{u}^{\dagger} \lambda \cdot \boldsymbol{v}$  (distributivité scalaire);
- $(\lambda \odot \mu) \cdot \mathbf{u} = \lambda \cdot (\mu \cdot \mathbf{u})$  (associativité);

 $1_{\odot} \cdot u = u$  (axiome d'identité) On dit que le corps  $\mathbb K$  opère sur le groupe  $(V, \dagger)$ .

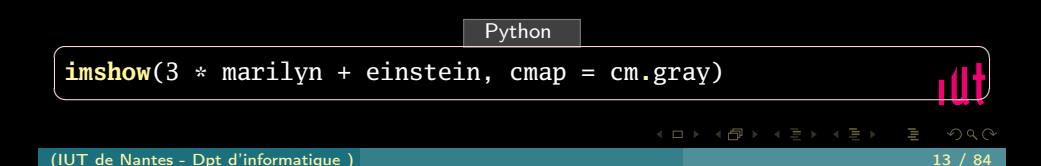

<span id="page-27-0"></span>

10t

 $QQQ$ 

W

K ロ ▶ K @ ▶ K 경 ▶ K 경 ▶

(IUT de Nantes - Dpt d'informatique ) 14 / 84

<span id="page-28-0"></span>type Indice  $=$  Int  $type$  Taille = (Indice, Indice)

K ロ ▶ K @ ▶ K 경 ▶ K 경 ▶

W

 $OQ$ 

(IUT de Nantes - Dpt d'informatique ) 14 / 84

<span id="page-29-0"></span>type Indice  $=$  Int  $type$  Taille = (Indice, Indice)

 $data$  Matrice coeffs = Mat (Taille, (Indice, Indice)  $\rightarrow$  coeffs)

m

K ロ ▶ K @ ▶ K ミ ▶ K ミ ▶

<span id="page-30-0"></span>type Indice  $=$  Int  $type$  Taille = (Indice, Indice)

 $data$  Matrice coeffs = Mat (Taille, (Indice, Indice)  $\rightarrow$  coeffs)

 $Mat((5,3), \setminus (i,j) \rightarrow 3^{*}i + j)$ 

イロト イ部 トイモト イモト

<span id="page-31-0"></span>type Indice  $=$  Int  $type$  Taille = (Indice, Indice)

 $data$  Matrice coeffs = Mat (Taille, (Indice, Indice)  $\rightarrow$  coeffs)

 $QQ$ 

 $A \equiv \nu \pmod{p}$  ,  $A \equiv \nu \pmod{p}$ 

 $Mat((5,3), \setminus (i,j) \rightarrow 3^{*}i + j)$ 

? ?

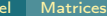

```
> let ma = Mat((5,3), \ (i,j) -> 3*i + j)
  > ma
3 0 1 2
4 3 4 5
   5 6 7 8
   6 9 10 11
  7 12 13 14
```
 $4\hspace{0.1cm}\square\hspace{0.1cm} 1\hspace{0.1cm}\square\hspace{0.1cm} 1\hspace{0.1cm}\square\hspace{0.1cm} 2\hspace{0.1cm}\rangle\hspace{0.1cm} 4\hspace{0.1cm}\square\hspace{0.1cm} 1\hspace{0.1cm}\rangle\hspace{0.1cm} 4\hspace{0.1cm}\square\hspace{0.1cm} 1\hspace{0.1cm}\rangle$ 

ıUt

<span id="page-33-0"></span>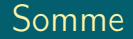

# Comment additionner deux matrices ?

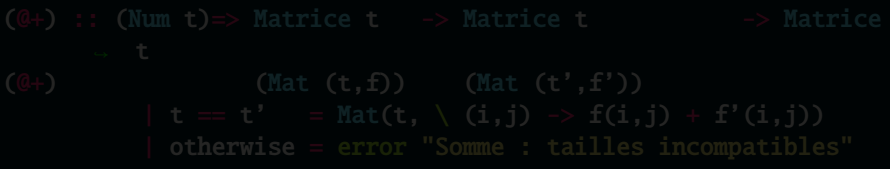

Ξ

**K ロ ▶ K @ ▶ K ミ ▶ K ミ ▶** 

ıUt

<span id="page-34-0"></span>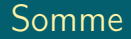

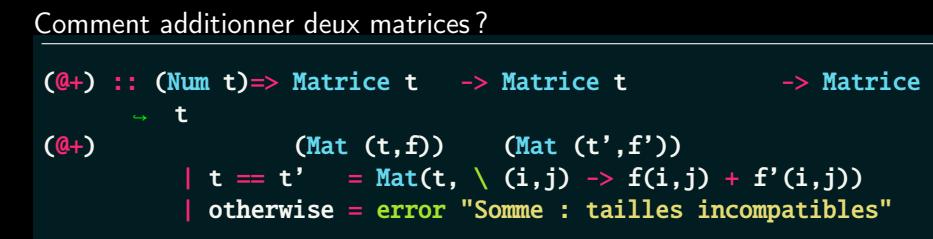

ΠĪ

 $\mathcal{A} \hspace{1mm} \Box \hspace{1mm} \mathcal{V} \hspace{1mm} \mathcal{A} \hspace{1mm} \overline{\Box} \hspace{1mm} \mathcal{V} \hspace{1mm} \mathcal{A} \hspace{1mm} \overline{\Xi} \hspace{1mm} \mathcal{V} \hspace{1mm} \mathcal{A} \hspace{1mm} \overline{\Xi} \hspace{1mm} \mathcal{V}$ 

ıÜt

# <span id="page-35-0"></span>Somme

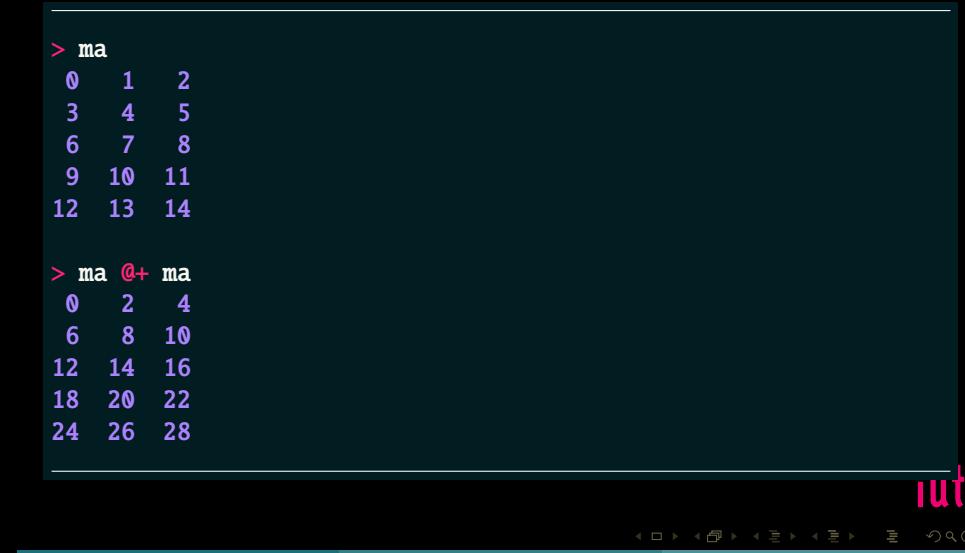

(IUT de Nantes - Dpt d'informatique ) 17 / 84
## <span id="page-36-0"></span>Multiplier une matrice par un scalaire ?

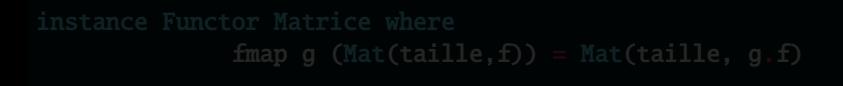

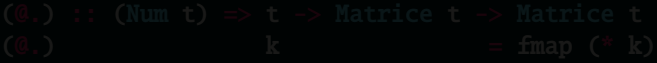

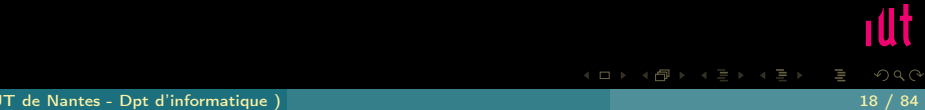

### <span id="page-37-0"></span>Multiplier une matrice par un scalaire ?

### instance Functor Matrice where  $fmap g (Mat(taille, f)) = Mat(taille, g.f)$

 $\left\{ \begin{array}{ccc} 1 & 0 & 0 \\ 0 & 1 & 0 \end{array} \right.$ 

### <span id="page-38-0"></span>Multiplier une matrice par un scalaire ?

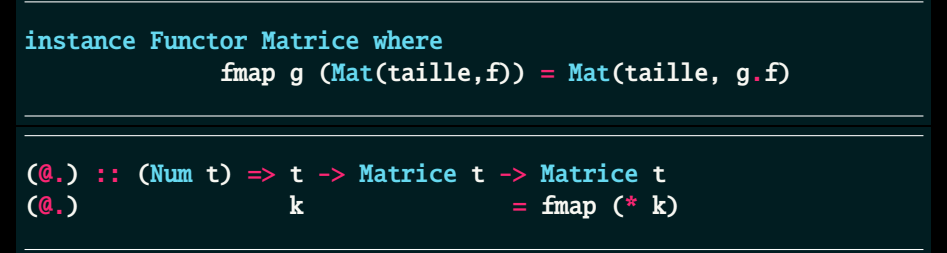

 $\leftarrow$   $\Box$   $\rightarrow$   $\leftarrow$   $\Box$ 

 $\mathbb{R} \rightarrow \mathbb{R} \rightarrow \mathbb{R} \rightarrow \mathbb{R} \rightarrow$ 

<span id="page-39-0"></span>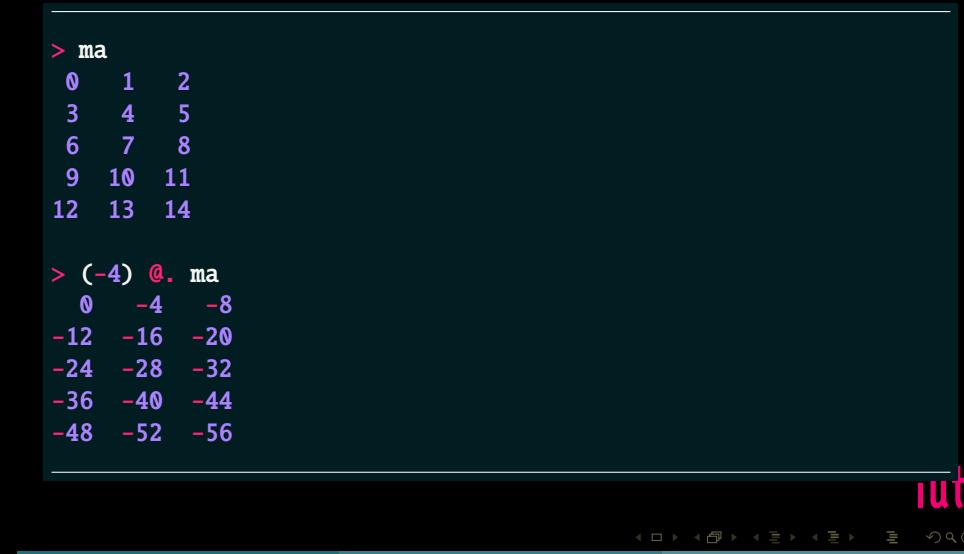

### <span id="page-40-0"></span>instance (Num t)  $\Rightarrow$  Num (Matrice t) where ???

## <span id="page-41-0"></span> $>$  let ma = Mat((5,3), \ (i,j) -> 3\*i + j)  $>$  let mb = fromListe (3,2) [1..6] :: Matrice Int

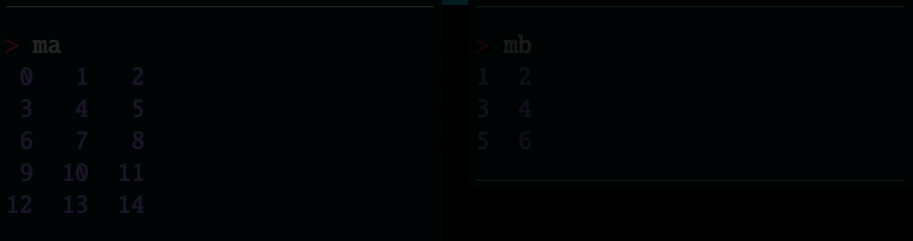

ΠĪ

**K ロ ▶ K @ ▶ K 동 ▶ K 동 ▶** 

<span id="page-42-0"></span>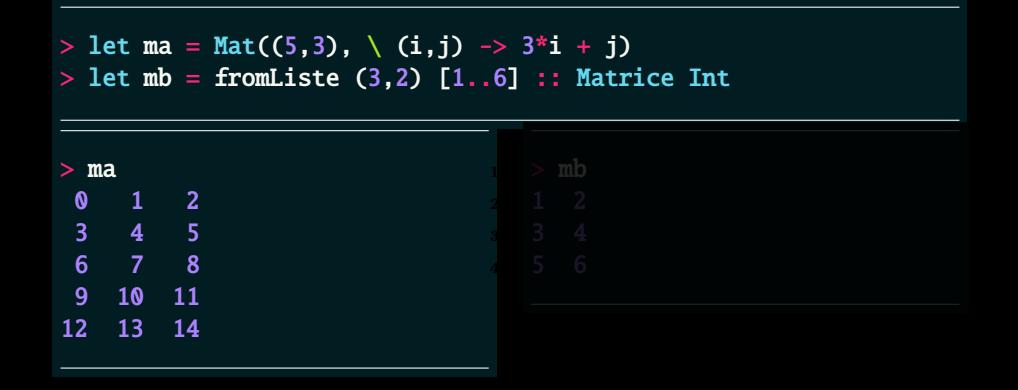

 $QQQ$ 

K ロ ▶ K @ ▶ K 경 ▶ K 경 ▶

<span id="page-43-0"></span>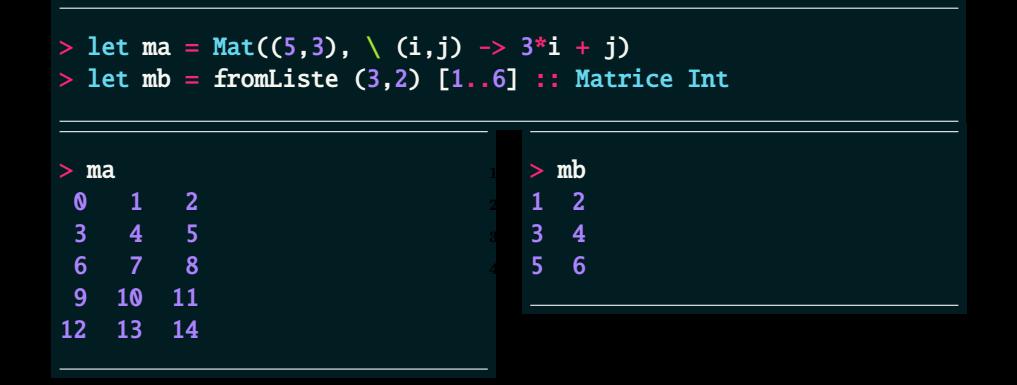

(IUT de Nantes - Dpt d'informatique ) 21 / 84

 $QQQ$ 

**K ロ ▶ K @ ▶ K 동 ▶ K 동 ▶** 

<span id="page-44-0"></span>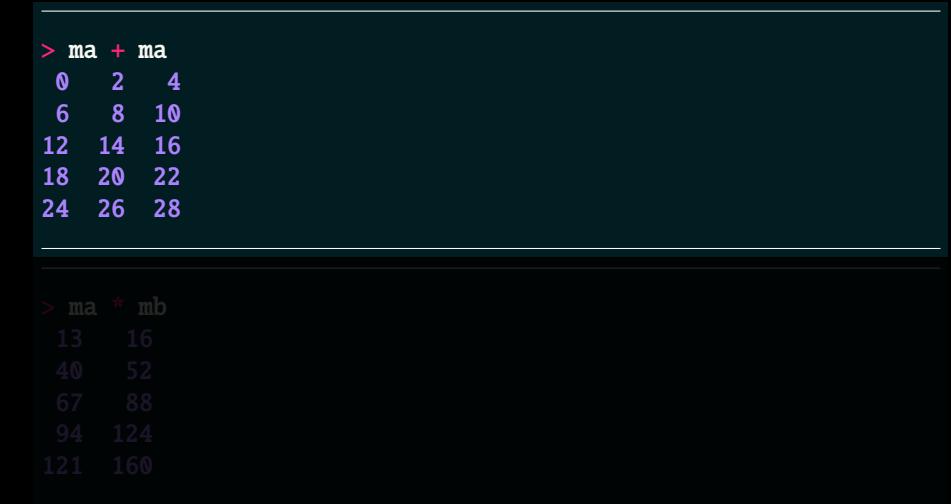

(IUT de Nantes - Dpt d'informatique ) 22 / 84

 $\mathcal{A} \ \boxdot \ \mathcal{P} \ \ \mathcal{A} \ \ \mathcal{P} \ \ \mathcal{P} \ \ \mathcal{A} \ \ \mathcal{P} \ \ \mathcal{P} \ \ \mathcal{A} \ \ \mathcal{P} \ \ \mathcal{P}$ 

ıUt

<span id="page-45-0"></span>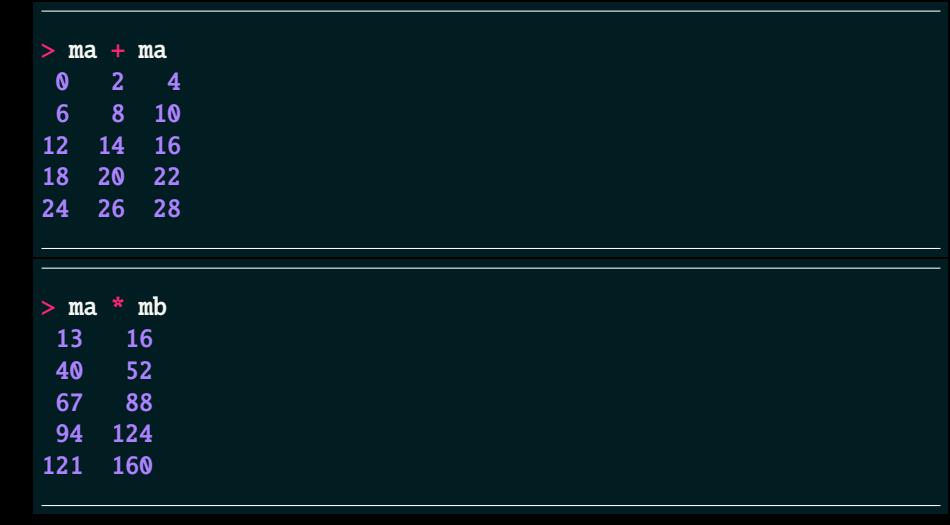

 $\mathcal{A} \ \boxdot \ \mathcal{V} \ \ \mathcal{A} \ \widehat{\boxdot} \ \mathcal{V} \ \ \mathcal{A} \ \widehat{\boxdot} \ \mathcal{V} \ \ \mathcal{A} \ \widehat{\boxdot} \ \mathcal{V} \ \ \mathcal{A} \ \widehat{\boxdot} \ \mathcal{V} \ \ \mathcal{V}$ 

<u>n Ut</u>

### <span id="page-46-0"></span>Définition 2 (Combinaison linéaire de vecteurs)

Soit ⟨K,⊕,⊙⟩ un corps opérant sur le groupe ⟨V, †⟩ pour former un espace vectoriel de produit externe ●. Soit  $\langle u_0, u_1, \cdots, u_p \rangle$  une famille de vecteurs de V.

Un vecteur v de V est une combinaison linéaire de la famille des  $\overline{\langle u_i \rangle_{0 \le i \le p}}$ si, et seulement si, il existe une famille  $\langle \lambda_0, \lambda_1, \dots, \lambda_p \rangle$  de scalaires de K vérifiant :

$$
\mathbf{v} = \prod_{i=0}^{i=p} \lambda_i \bullet \mathbf{u_i} = \lambda_0 \bullet \mathbf{u_0} \dagger \lambda_1 \bullet \mathbf{u_1} \dagger \cdots \dagger \lambda_p \bullet \mathbf{u_p}
$$

L'ensemble de ces combinaisons linéaires est noté :

 $\mathcal{V}\text{ect}\{\boldsymbol{u_0},\boldsymbol{u_1},...,\boldsymbol{u_n}\}$ 

TUU

K ロ ▶ K 優 ▶ K 동 ▶ K 동 )

<span id="page-47-0"></span>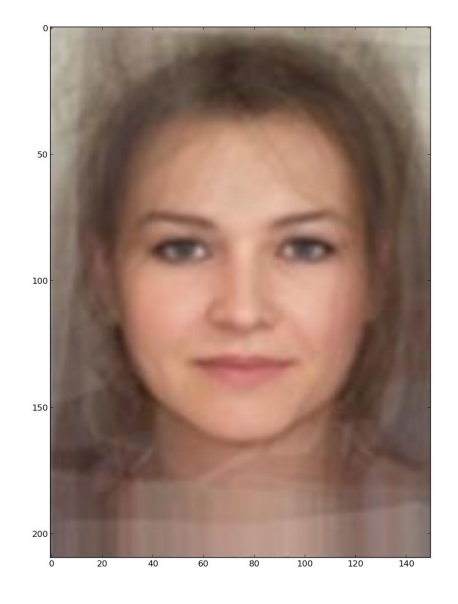

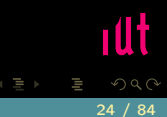

<span id="page-48-0"></span>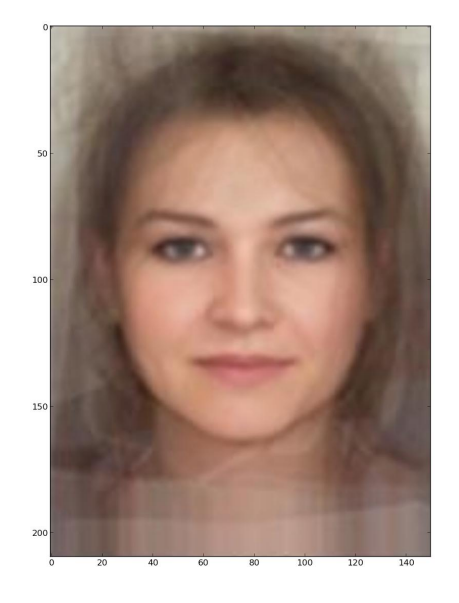

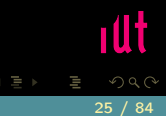

<span id="page-49-0"></span>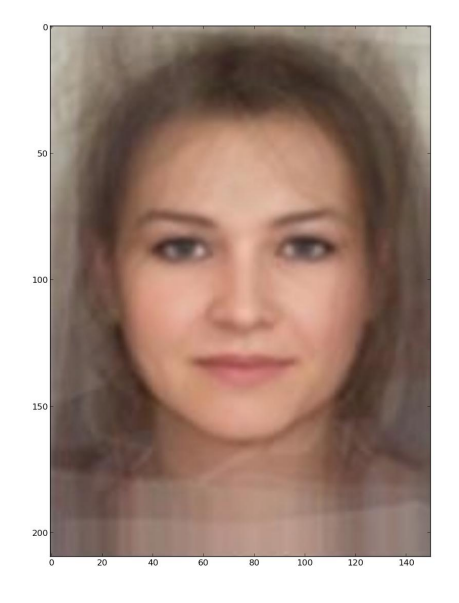

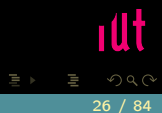

<span id="page-50-0"></span>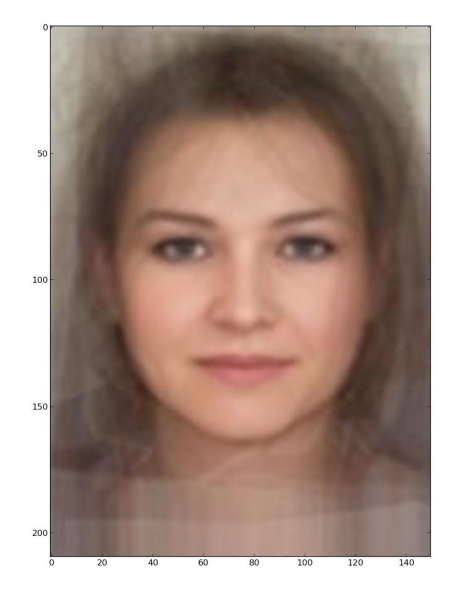

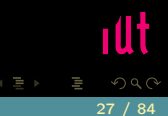

<span id="page-51-0"></span>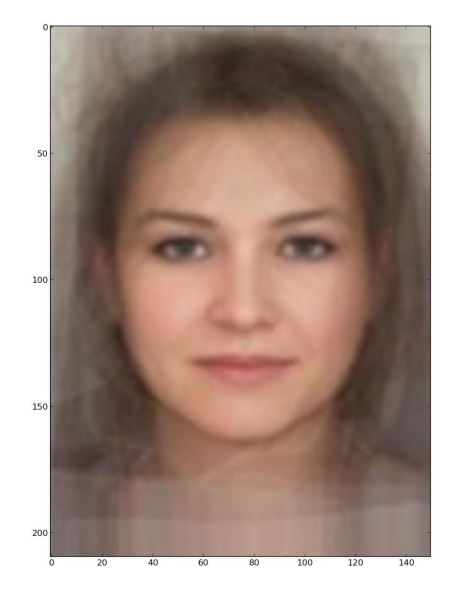

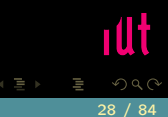

<span id="page-52-0"></span>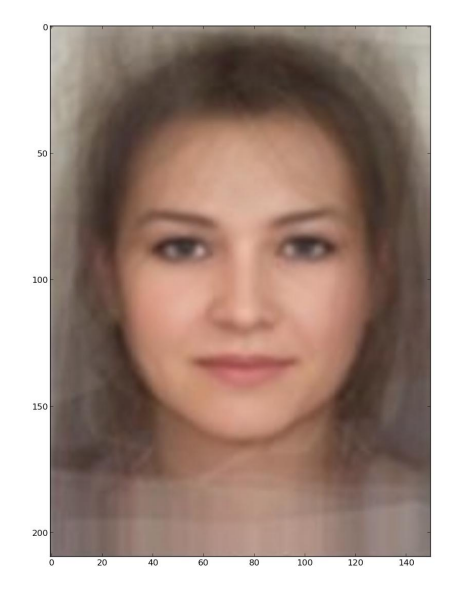

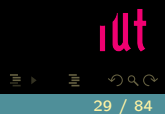

<span id="page-53-0"></span>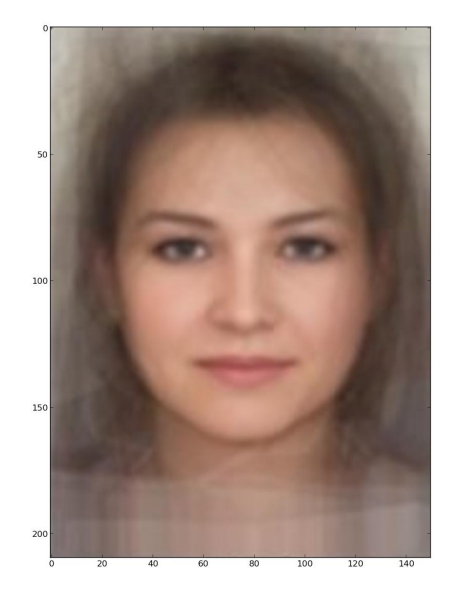

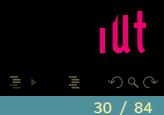

<span id="page-54-0"></span>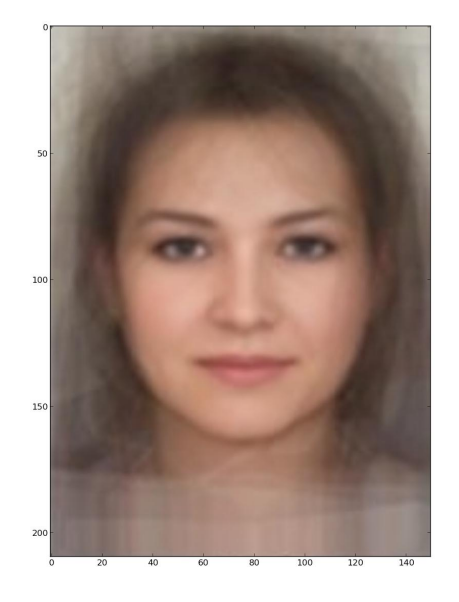

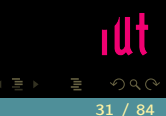

<span id="page-55-0"></span>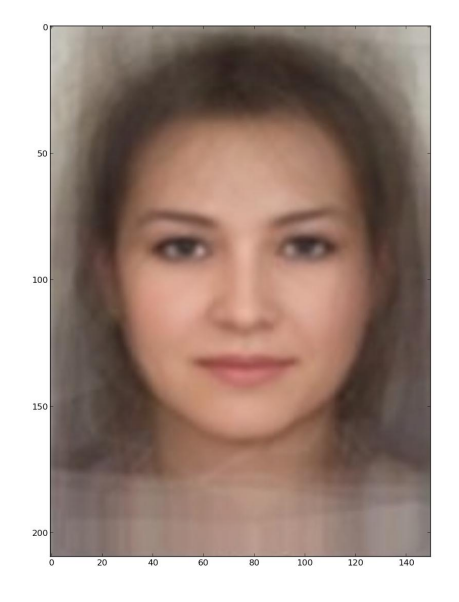

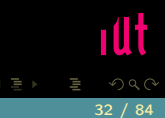

<span id="page-56-0"></span>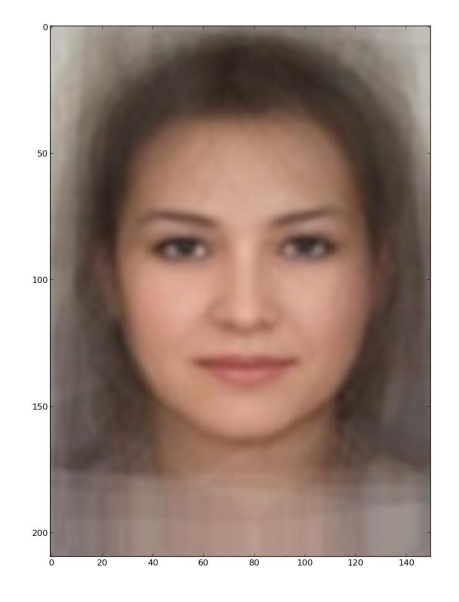

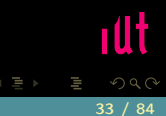

<span id="page-57-0"></span>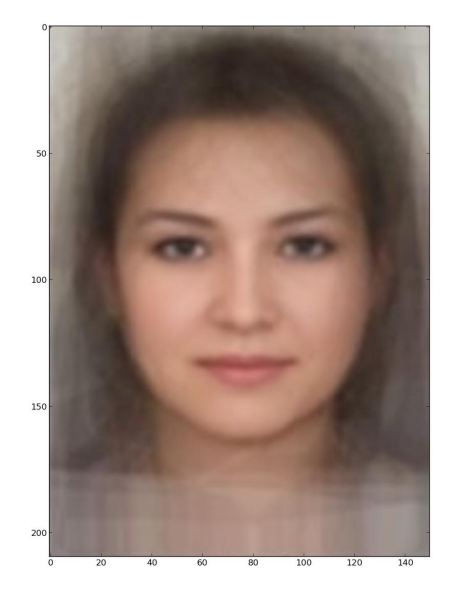

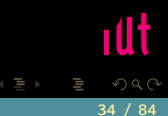

<span id="page-58-0"></span>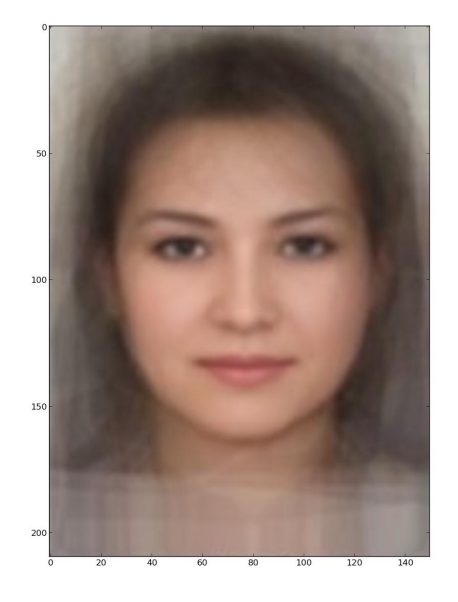

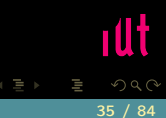

<span id="page-59-0"></span>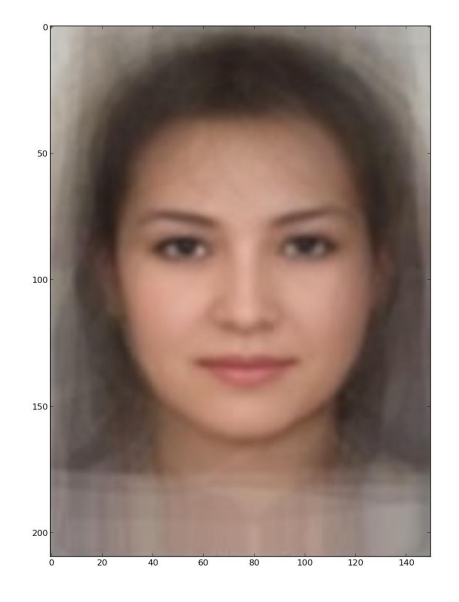

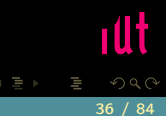

<span id="page-60-0"></span>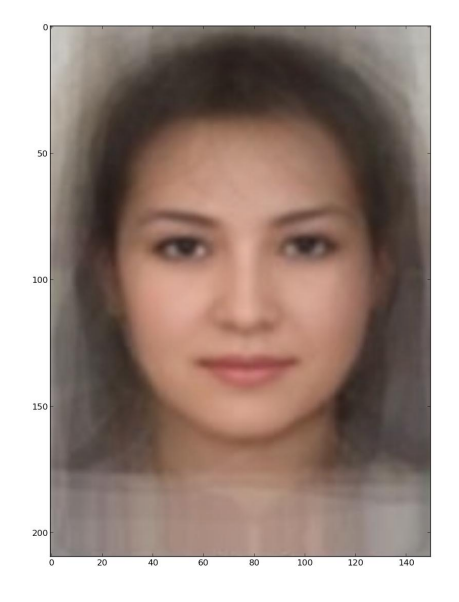

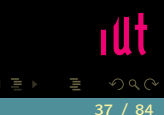

<span id="page-61-0"></span>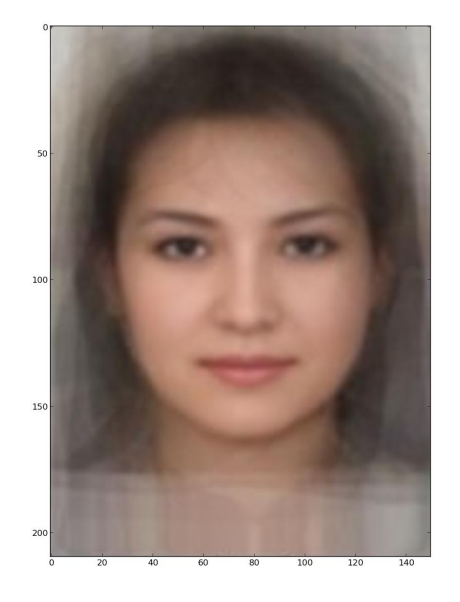

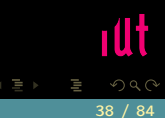

(IUT de Nantes - Dpt d'informatique ) 38 / 84

<span id="page-62-0"></span>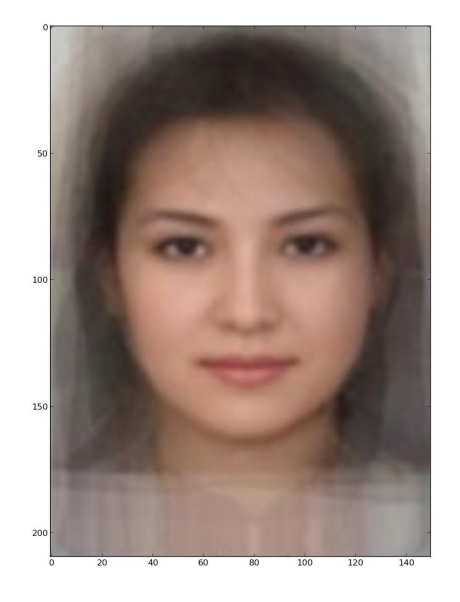

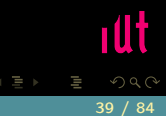

<span id="page-63-0"></span>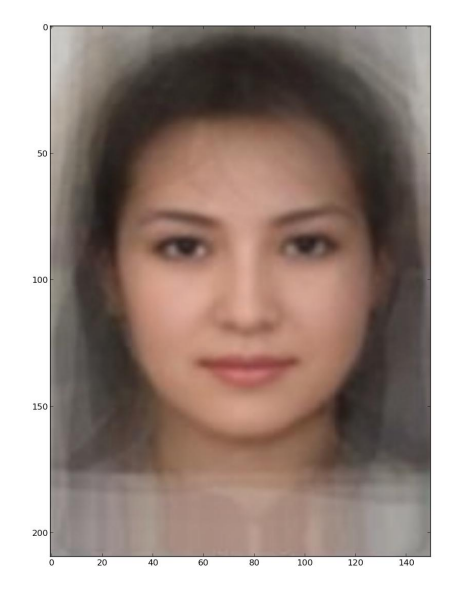

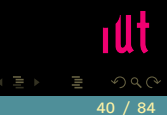

<span id="page-64-0"></span>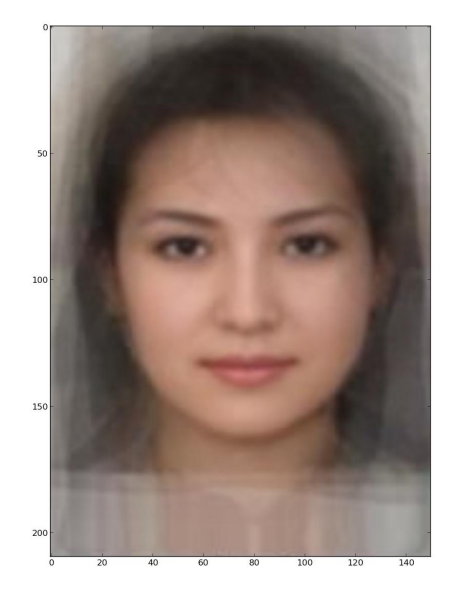

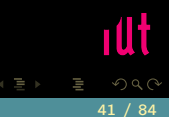

<span id="page-65-0"></span>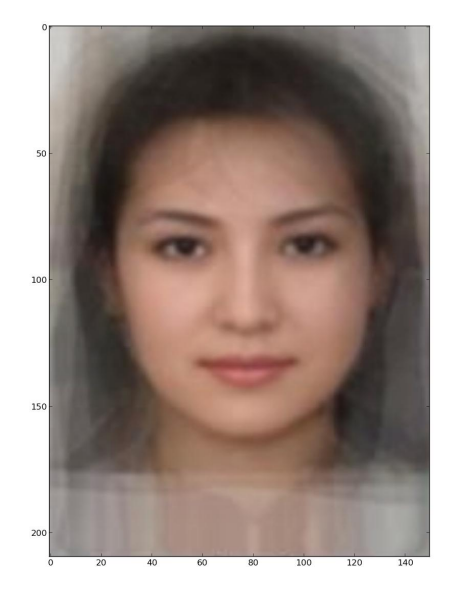

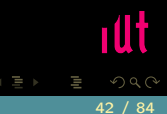

<span id="page-66-0"></span>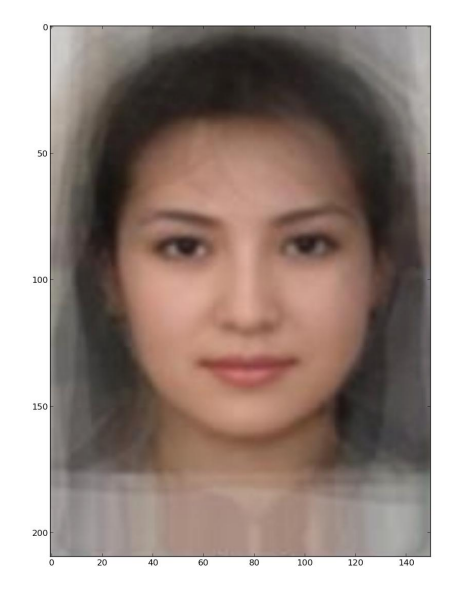

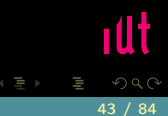

<span id="page-67-0"></span>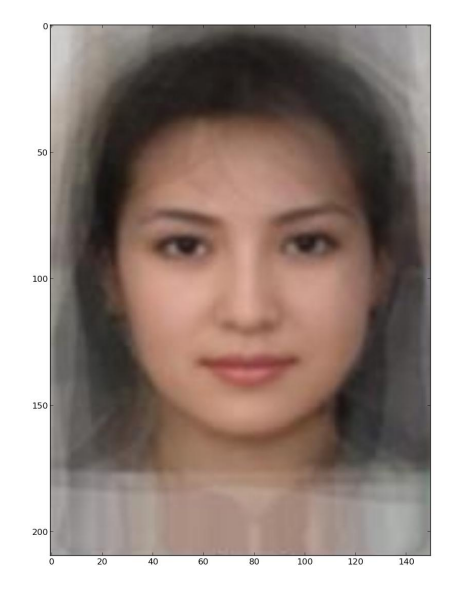

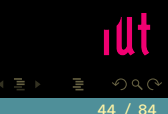

```
Pythono = imread('ouzbek.png')
w = imread('welsh.png')
def fondu(n):
  for k in range(n+1):
     t = k / \textbf{float}(n)imshow(t*o + (1-t)*w)
     savefig("ow" + str(k) + ".jpg")
✝ ✆
```
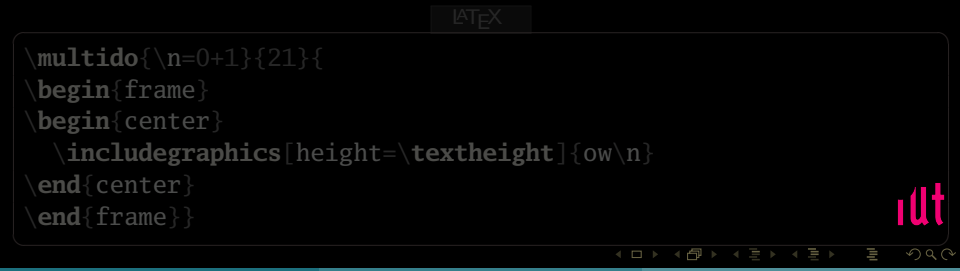

```
Pythono = imread('ouzbek.png')
w = imread('welsh.png')
def fondu(n):
   for k in range(n+1):
     t = k / \textbf{float}(n)\text{imshow}(t \times o + (1-t) \times w)savefig("ow" + str(k) + ".jpg")
✝ ✆
```
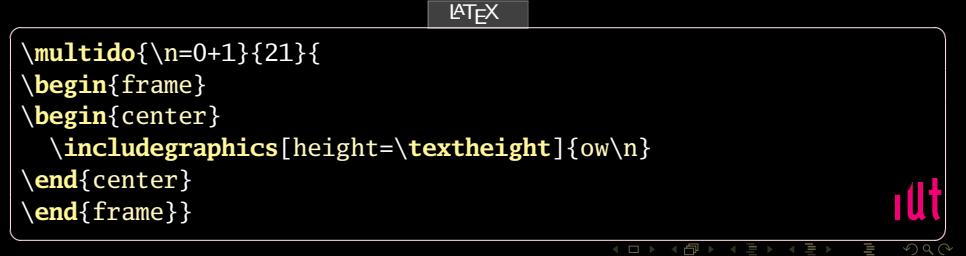

## <span id="page-70-0"></span>Définition 3 (Sev)

Soit ⟨K,⊕,⊙⟩ un corps opérant sur le groupe ⟨V, †⟩ pour former un espace vectoriel de produit externe ●.

Soit W un sous-ensemble de V.

Si, muni des mêmes opérations que  $V$ ,  $W$  a une structure de  $\mathbb{K}\text{-espace}$ vectoriel, alors on dit que W est un sous-espace vectoriel de V.

**イロト イ母ト イヨト イヨト** 

## <span id="page-71-0"></span>Théorème 4 (Caractérisation (1) des sous-espaces vectoriels)

Soit  $(\mathbb{K}, \oplus, \odot)$  un corps opérant sur le groupe  $\langle V, f \rangle$  pour former un espace vectoriel de produit externe ●.

Soit W un sous-ensemble de V.

W est un sous-espace vectoriel (sev) de V si, et seulement si :

- 
- 

K ロ ▶ K @ ▶ K 경 ▶ K 경 ▶
## <span id="page-72-0"></span>Théorème 4 (Caractérisation (1) des sous-espaces vectoriels)

Soit ⟨K,⊕,⊙⟩ un corps opérant sur le groupe ⟨V, †⟩ pour former un espace vectoriel de produit externe ●. Soit W un sous-ensemble de V. W est un sous-espace vectoriel (sev) de V si, et seulement si :

- $\bullet$   $W \neq \emptyset$
- 
- 

K ロ ▶ K @ ▶ K 경 ▶ K 경 ▶

### <span id="page-73-0"></span>Théorème 4 (Caractérisation (1) des sous-espaces vectoriels)

Soit ⟨K,⊕,⊙⟩ un corps opérant sur le groupe ⟨V, †⟩ pour former un espace vectoriel de produit externe ●. Soit W un sous-ensemble de V. W est un sous-espace vectoriel (sev) de V si, et seulement si :

- $\bullet$   $W \neq \emptyset$
- $\bullet$   $(\forall u)(\forall v)((u, v) \in W^2 \rightarrow u$   $\forall v \in W)$
- 

K ロ ▶ K @ ▶ K 동 ▶ K 동 ▶

### <span id="page-74-0"></span>Théorème 4 (Caractérisation (1) des sous-espaces vectoriels)

Soit  $(\mathbb{K}, \oplus, \odot)$  un corps opérant sur le groupe  $\langle V, f \rangle$  pour former un espace vectoriel de produit externe ●. Soit W un sous-ensemble de V. W est un sous-espace vectoriel (sev) de V si, et seulement si :

 $W \neq \varnothing$ 

$$
\bullet \ (\forall u)(\forall v)(\langle u,v\rangle \in W^2 \rightarrow u \, \text{for} \, W)
$$

 $\bullet$   $(\forall \lambda)(\forall \mathbf{u}) (\langle \lambda, \mathbf{u} \rangle) \in \mathbb{K} \otimes W \rightarrow \lambda \bullet \mathbf{u} \in W)$ 

## <span id="page-75-0"></span>Théorème 5 (Caractérisation (2) des sous-espaces vectoriels)

Soit ⟨K,⊕,⊙⟩ un corps opérant sur le groupe ⟨V, †⟩ pour former un espace vectoriel de produit externe ●. Soit W un sous-ensemble de V. W est un sous-espace vectoriel (sev) de V si, et seulement si :

**イロト イ母ト イヨト イヨト** 

# <span id="page-76-0"></span>Théorème 5 (Caractérisation (2) des sous-espaces vectoriels)

Soit ⟨K,⊕,⊙⟩ un corps opérant sur le groupe ⟨V, †⟩ pour former un espace vectoriel de produit externe ●. Soit W un sous-ensemble de V. W est un sous-espace vectoriel (sev) de V si, et seulement si :

 $\bullet$  0  $\in$  W

K □ ▶ K 何 ▶ K □ ▶ K □ !

### <span id="page-77-0"></span>Théorème 5 (Caractérisation (2) des sous-espaces vectoriels)

Soit ⟨K,⊕,⊙⟩ un corps opérant sur le groupe ⟨V, †⟩ pour former un espace vectoriel de produit externe ●. Soit W un sous-ensemble de V.

W est un sous-espace vectoriel (sev) de V si, et seulement si :

 $\bullet$  0  $\in$  W

 $(\forall \lambda)(\forall u)(\forall v)(\langle \overline{\lambda}, u, v \rangle \in \mathbb{K} \otimes W \otimes W \rightarrow u \dagger \lambda \bullet v \in W)$ 

 $4$  ロト 4 何 ト 4 ヨ ト 4 ヨ ト

# <span id="page-78-0"></span>**Sommaire**

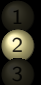

# 2 [Opérations sur les lignes des matrices](#page-78-0)

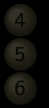

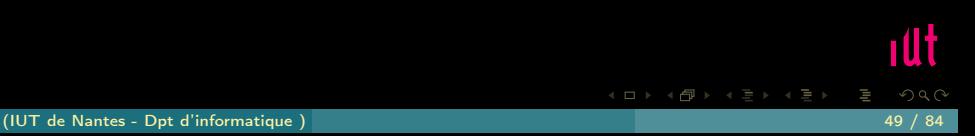

### $M \times N = N \times M = \mathbb{I}_n$

<span id="page-79-0"></span>

lΞ

 $\mathcal{A} \hspace{1mm} \Box \hspace{1mm} \mathcal{V} \hspace{1mm} \mathcal{A} \hspace{1mm} \overline{\Box} \hspace{1mm} \mathcal{V} \hspace{1mm} \mathcal{A} \hspace{1mm} \overline{\Xi} \hspace{1mm} \mathcal{V} \hspace{1mm} \mathcal{A} \hspace{1mm} \overline{\Xi} \hspace{1mm} \mathcal{V}$ 

ıUt

### $M \times N = N \times M = \mathbb{I}_n$

 $N = M^{-1}$ 

### <span id="page-80-0"></span>Exercice 1

Si A et B sont régulières et de taille n, alors comment calculer  $(A \times B)^{-1}$  à partir des inverses de A et B ?

K ロ ▶ K @ ▶ K 경 ▶ K 경 ▶

 $2Q$ 

# <span id="page-81-0"></span>Matrices élémentaires

 $E_n^{ij}$  la matrice carrée de  $\mathbb{A}^{n \times n}$  dont tous les coefficients sont nuls sauf le coefficient  $(i, j)$  qui vaut  $1_A$ .

 $A \equiv \rightarrow A \equiv \rightarrow A \equiv \rightarrow A \equiv \rightarrow A$ 

# <span id="page-82-0"></span>Matrices élémentaires

 $E_n^{ij}$  la matrice carrée de  $\mathbb{A}^{n \times n}$  dont tous les coefficients sont nuls sauf le coefficient  $(i, j)$  qui vaut  $1_A$ .

$$
E_3^{12} = \begin{pmatrix} 0 & 1 & 0 \\ 0 & 0 & 0 \\ 0 & 0 & 0 \end{pmatrix}
$$
 dans  $\mathbb{Z}^{3 \times 3}$ .

 $\left\{ \begin{array}{ccc} \square & \rightarrow & \left\{ \bigoplus \right\} & \rightarrow & \left\{ \begin{array}{ccc} \square & \rightarrow & \left\{ \end{array} \right. \right. \right. \end{array} \right.$ 

# <span id="page-83-0"></span>Matrices élémentaires

 $E_n^{ij}$  la matrice carrée de  $\mathbb{A}^{n \times n}$  dont tous les coefficients sont nuls sauf le coefficient  $(i, j)$  qui vaut  $1_A$ .

$$
E_3^{12} = \begin{pmatrix} 0 & 1 & 0 \\ 0 & 0 & 0 \\ 0 & 0 & 0 \end{pmatrix}
$$
 dans  $\mathbb{Z}^{3 \times 3}$ .

In  $[6]$ : Mat( $[3,3]$ ,lambda i,j: 1 if  $(i,j) = (0,1)$  else 0)  $Out[6]$ :  $\begin{array}{ccc} \text{o} & \text{1} & \text{o} \end{array}$ <sup>4</sup> 0 0 0 <sup>5</sup> 0 0 0

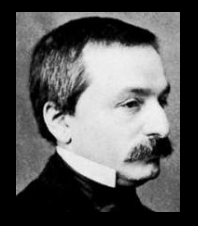

<span id="page-84-0"></span>

K ロ ▶ K @ ▶ K 호 ▶ K 호 ▶

ıUt

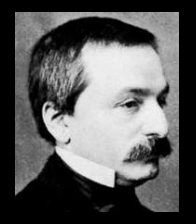

# <span id="page-85-0"></span>« Die ganzen Zahlen hat der liebe Gott gemacht, alles andere ist Menschenwerk »

$$
\delta: \begin{array}{rcl} \mathbb{N} \times \mathbb{N} & \rightarrow & \left\{0;1\right\} \\ (i,j) & \mapsto & 1 \text{ si } i = j, \ 0 \text{ sinon} \\ & & \\ \mathbb{I}_n = \left(\delta_{ij}\right)_{\substack{1 \le i \le n \\ 1 \le j \le n}} \end{array}
$$

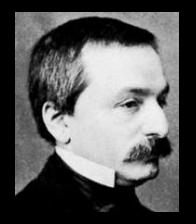

# <span id="page-86-0"></span>« Die ganzen Zahlen hat der liebe Gott gemacht, alles andere ist Menschenwerk »

$$
\delta: \begin{array}{ccc} \mathbb{N} \times \mathbb{N} & \rightarrow & \left\{0;1\right\} \\ (i,j) & \mapsto & 1 \text{ si } i = j, \ 0 \text{ sinon} \\ & & \mathbb{I}_n = (\delta_{ij})_{\substack{1 \le i \le n \\ 1 \le j \le n}} \end{array}
$$

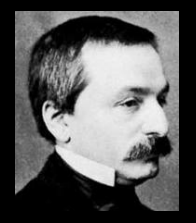

# <span id="page-87-0"></span>« Die ganzen Zahlen hat der liebe Gott gemacht, alles andere ist Menschenwerk »

$$
\delta: \begin{array}{rcl} \mathbb{N} \times \mathbb{N} & \rightarrow & \left\{0; 1\right\} \\ (i, j) & \mapsto & 1 \text{ si } i = j, \ 0 \text{ sinon} \\ \mathbb{I}_n = (\delta_{ij})_{\substack{1 \le i \le n \\ 1 \le j \le n}} \end{array}
$$

### <span id="page-88-0"></span>Exercice 2

Étudiez le produit  $E_n^{ij}\times E_n^{\ell k}$  et exprimez-le à l'aide du symbole de Kronecker.

K ロ ▶ K @ ▶ K 경 ▶ K 경 ▶

### <span id="page-89-0"></span>Exercice 2

Étudiez le produit  $E_n^{ij}\times E_n^{\ell k}$  et exprimez-le à l'aide du symbole de Kronecker.

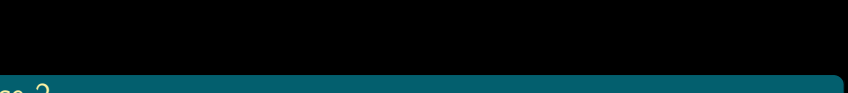

### <span id="page-90-0"></span>Exercice 2

Étudiez le produit  $E_n^{ij}\times E_n^{\ell k}$  et exprimez-le à l'aide du symbole de Kronecker. Simplifiez ensuite le produit  $(\mathbb{I}_n + \lambda E_n^{ij}) \times (\mathbb{I}_n - \lambda E_n^{ij})$  : qu'en concluez-vous ?

K ロ ▶ K @ ▶ K 호 ▶ K 호 ▶

<span id="page-91-0"></span>
$$
\mathcal{T}_{\lambda}^{ij}: \begin{array}{ccc} \mathbb{A}^{n \times p} & \to & \mathbb{A}^{n \times p} \\ M & \mapsto & (\mathbb{I}_n + \lambda E_n^{ij}) \times M \end{array}
$$

ıUt  $\mathcal{O}\curvearrowright\mathcal{O}$ 

Ξ

 $A \sqcup A$   $\oplus$   $A \sqsubseteq A$   $A \sqsubseteq A$ 

(IUT de Nantes - Dpt d'informatique ) 54 / 84

$$
T_{\lambda}^{ij}: \begin{array}{ccc} \mathbb{A}^{n \times p} & \to & \mathbb{A}^{n \times p} \\ M & \mapsto & (\mathbb{I}_n + \lambda E_n^{ij}) \times M \end{array}
$$

## <span id="page-92-0"></span>Exercice 3

Calculate par exemple l'image par 
$$
T_{\lambda}^{23}
$$
 de  $\begin{pmatrix} a_1 & b_1 & c_1 & d_1 \\ a_2 & b_2 & c_2 & d_2 \\ a_3 & b_3 & c_3 & d_3 \end{pmatrix}$ 

ıUt

 $\mathcal{O}\curvearrowright\mathcal{O}$ 

K ロ ▶ K 倒 ▶ K 코 ▶ K 코 ▶

(IUT de Nantes - Dpt d'informatique ) 54 / 84

$$
T_{\lambda}^{ij}: \begin{array}{ccc} \mathbb{A}^{n \times p} & \to & \mathbb{A}^{n \times p} \\ M & \mapsto & (\mathbb{I}_n + \lambda E_n^{ij}) \times M \end{array}
$$

## <span id="page-93-0"></span>Exercice 3

Calculate par exemple l'image par 
$$
T_{\lambda}^{23}
$$
 de  $\begin{pmatrix} a_1 & b_1 & c_1 & d_1 \\ a_2 & b_2 & c_2 & d_2 \\ a_3 & b_3 & c_3 & d_3 \end{pmatrix}$ 

$$
L_i \leftarrow L_i \boxplus (\lambda \boxdot L_j)
$$

$$
(\mathbb{I}_n + \lambda E_n^{ij})^{-1} = \mathbb{I}_n - \lambda E_n^{ij}
$$

 $\begin{array}{cccccccccccccc} 4 & \Box & \Box & \triangleright & \dashv & 4 \end{array}$ Ġ = 1

1Ut

$$
T_{\lambda}^{ij}: \begin{array}{ccc} \mathbb{A}^{n \times p} & \to & \mathbb{A}^{n \times p} \\ M & \mapsto & (\mathbb{I}_n + \lambda E_n^{ij}) \times M \end{array}
$$

## <span id="page-94-0"></span>Exercice 3

Calculate *p*ar exemple l'image par 
$$
T_{\lambda}^{23}
$$
 de  $\begin{pmatrix} a_1 & b_1 & c_1 & d_1 \\ a_2 & b_2 & c_2 & d_2 \\ a_3 & b_3 & c_3 & d_3 \end{pmatrix}$ 

$$
L_i \leftarrow L_i \boxplus (\lambda \boxdot L_j)
$$

$$
(\mathbb{I}_n + \lambda E_n^{ij})^{-1} = \mathbb{I}_n - \lambda E_n^{ij}
$$

 $\begin{array}{cccccccccccccc} 4 & \Box & \Box & \triangleright & \dashv & 4 \end{array}$ Ġ = 1

1Ut

$$
T_{\lambda}^{ij}: \begin{array}{ccc} \mathbb{A}^{n \times p} & \to & \mathbb{A}^{n \times p} \\ M & \mapsto & (\mathbb{I}_n + \lambda E_n^{ij}) \times M \end{array}
$$

## <span id="page-95-0"></span>Exercice 3

Calculate *p*ar exemple l'image par 
$$
T_{\lambda}^{23}
$$
 de  $\begin{pmatrix} a_1 & b_1 & c_1 & d_1 \\ a_2 & b_2 & c_2 & d_2 \\ a_3 & b_3 & c_3 & d_3 \end{pmatrix}$ 

$$
L_i \leftarrow L_i \boxplus (\lambda \boxdot L_j)
$$

$$
(\mathbb{I}_n + \lambda E_n^{ij})^{-1} = \mathbb{I}_n - \lambda E_n^{ij}
$$

 $\begin{array}{cccccccccccccc} 4 & \Box & \Box & \triangleright & \dashv & 4 \end{array}$ Ġ = 1

1Ut

# <span id="page-96-0"></span>Dilatations de lignes

$$
L_i \leftarrow \lambda \boxdot L_i
$$

$$
\Delta_n^{i,\lambda} = \mathbb{I}_n + (\lambda \boxplus (-1_\mathbb{A})) E_n^{ii}
$$

$$
\Delta_3^{2,\lambda} \times \begin{pmatrix} a_1 & b_1 & c_1 & d_1 \\ a_2 & b_2 & c_2 & d_2 \\ a_3 & b_3 & c_3 & d_3 \end{pmatrix}
$$

 $4$  D  $\rightarrow$   $4$   $\oplus$ 

ıUt  $\mathcal{O}\curvearrowright\mathcal{O}$ 

 $\equiv$   $\rightarrow$ Ξ

(IUT de Nantes - Dpt d'informatique ) 55 / 84

# <span id="page-97-0"></span>Dilatations de lignes

$$
L_i \leftarrow \lambda \boxdot L_i
$$

$$
\Delta_n^{i,\lambda} = \mathbb{I}_n + (\lambda \boxplus (-1_\mathbb{A})) E_n^{ii}
$$

$$
\Delta_3^{2,\lambda} \times \begin{pmatrix} a_1 & b_1 & c_1 & d_1 \\ a_2 & b_2 & c_2 & d_2 \\ a_3 & b_3 & c_3 & d_3 \end{pmatrix}
$$

 $4$  D  $\rightarrow$   $4$   $\oplus$ 

ıUt  $\mathcal{O}\curvearrowright\mathcal{O}$ 

 $\equiv$   $\rightarrow$ Ξ

(IUT de Nantes - Dpt d'informatique ) 55 / 84

# <span id="page-98-0"></span>Dilatations de lignes

$$
L_i \leftarrow \lambda \boxdot L_i
$$

$$
\Delta_n^{i,\lambda} = \mathbb{I}_n + (\lambda \boxplus (-1_{\mathbb{A}}))E_n^{ii}
$$

$$
\Delta_3^{2,\lambda} \times \begin{pmatrix} a_1 & b_1 & c_1 & d_1 \\ a_2 & b_2 & c_2 & d_2 \\ a_3 & b_3 & c_3 & d_3 \end{pmatrix}
$$

 $4$  D  $\rightarrow$   $4$   $\oplus$ 

 $A \equiv 1 - A \equiv 1$ 

ıUt  $\mathcal{O}\curvearrowright\mathcal{O}$ 

Ξ

(IUT de Nantes - Dpt d'informatique ) 55 / 84

<span id="page-99-0"></span>
$$
S_n^{ij} = \Delta_n^{j, -1_{{\mathbb A}}}\times \left(\mathbb{I}_n + E_n^{ij}\right) \times \left(\mathbb{I}_n - E_n^{ji}\right) \times \left(\mathbb{I}_n + E_n^{ij}\right)
$$

Que vaut le produit de 
$$
S_3^{23}
$$
 par  $\begin{pmatrix} a_1 & b_1 & c_1 & d_1 \\ a_2 & b_2 & c_2 & d_2 \\ a_3 & b_3 & c_3 & d_3 \end{pmatrix}$ ?

ıUt

 $\mathcal{O}\curvearrowright\mathcal{O}$ 

Ξ

K ロ ▶ K 倒 ▶ K 코 ▶ K 코 ▶

<span id="page-100-0"></span>
$$
S_n^{ij} = \Delta_n^{j, -1_{{\mathbb A}}}\times \left(\mathbb{I}_n + E_n^{ij}\right) \times \left(\mathbb{I}_n - E_n^{ji}\right) \times \left(\mathbb{I}_n + E_n^{ij}\right)
$$

10t

 $\mathcal{O}\curvearrowright\mathcal{O}$ 

Ξ

K ロ ▶ K @ ▶ K 경 ▶ K 경 ▶

# Exercice 4

*Que vaut le produit de S*<sup>23</sup><sub>3</sub> par 
$$
\begin{pmatrix} a_1 & b_1 & c_1 & d_1 \\ a_2 & b_2 & c_2 & d_2 \\ a_3 & b_3 & c_3 & d_3 \end{pmatrix}
$$
?

(IUT de Nantes - Dpt d'informatique ) 56 / 84

<span id="page-101-0"></span>
$$
S_n^{ij} = \Delta_n^{j, -1_{{\mathbb A}}}\times \left(\mathbb{I}_n + E_n^{ij}\right) \times \left(\mathbb{I}_n - E_n^{ji}\right) \times \left(\mathbb{I}_n + E_n^{ij}\right)
$$

# Exercice 4

*Que vaut le produit de S*<sup>23</sup><sub>3</sub> par 
$$
\begin{pmatrix} a_1 & b_1 & c_1 & d_1 \\ a_2 & b_2 & c_2 & d_2 \\ a_3 & b_3 & c_3 & d_3 \end{pmatrix}
$$
?

 $L_i \leftrightarrow L_j$ 

10t

 $OQ$ 

Ξ

K ロ ▶ K @ ▶ K 경 ▶ K 경 ▶

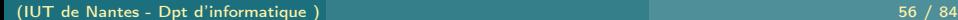

<span id="page-102-0"></span>
$$
S_n^{ij} = \Delta_n^{j, -1_{{\mathbb A}}}\times \left(\mathbb{I}_n + E_n^{ij}\right) \times \left(\mathbb{I}_n - E_n^{ji}\right) \times \left(\mathbb{I}_n + E_n^{ij}\right)
$$

# Exercice 4

*Que vaut le produit de S*<sup>23</sup><sub>3</sub> par 
$$
\begin{pmatrix} a_1 & b_1 & c_1 & d_1 \\ a_2 & b_2 & c_2 & d_2 \\ a_3 & b_3 & c_3 & d_3 \end{pmatrix}
$$
?

 $L_i \leftrightarrow L_j$ 

10t

 $OQ$ 

Ξ

K ロ ▶ K @ ▶ K 경 ▶ K 경 ▶

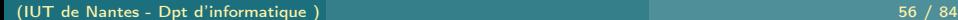

<span id="page-103-0"></span>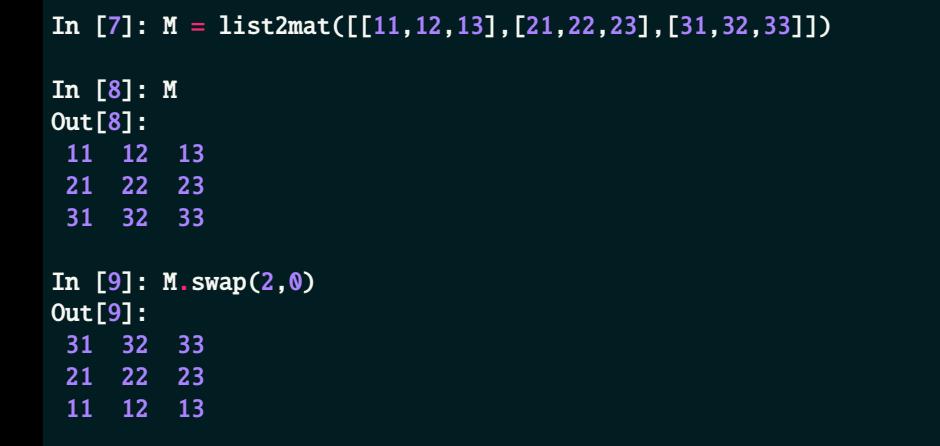

ıÜt  $4 \hspace{0.1cm} \Box \hspace{0.1cm} \vdash \hspace{0.1cm} 4 \hspace{0.1cm} \Box \hspace{0.1cm} \vdash \hspace{0.1cm} 4 \hspace{0.1cm} \Xi \hspace{0.1cm} \vdash \hspace{0.1cm} 4 \hspace{0.1cm} \Xi \hspace{0.1cm} \vdash \hspace{0.1cm} 4 \hspace{0.1cm} \Xi \hspace{0.1cm} \vdash \hspace{0.1cm}$ (IUT de Nantes - Dpt d'informatique ) 57 / 84

# <span id="page-104-0"></span> $\varphi: M \mapsto (F_k \times F_{k-1} \cdots \times F_1) \times M$

 $\mathsf{A} \hspace{1mm} \square \hspace{1mm} \triangleright \hspace{1mm} \mathsf{A} \hspace{1mm} \overline{\square} \hspace{1mm} \triangleright \hspace{1mm} \mathsf{A} \hspace{1mm} \overline{\square} \hspace{1mm} \triangleright \hspace{1mm} \mathsf{A} \hspace{1mm} \overline{\square} \hspace{1mm} \triangleright \hspace{1mm} \square$ 

ıllt

<span id="page-105-0"></span>
$$
\varphi: M \mapsto (F_k \times F_{k-1} \cdots \times F_1) \times M
$$

$$
\varphi^{-1}: N \mapsto (F_1^{-1} \times F_2^{-1} \cdots \times F_k^{-1}) \times N
$$

4 **D > 4 A** 

. . . . . <del>.</del>

<span id="page-106-0"></span>
$$
\varphi: M \mapsto (F_k \times F_{k-1} \cdots \times F_1) \times M
$$

$$
\varphi^{-1}: N \mapsto (F_1^{-1} \times F_2^{-1} \cdots \times F_k^{-1}) \times N
$$

 $4$   $\Box$   $\rightarrow$   $4$ 

Inverse de la matrice  $\varphi\left(\mathbb{I}_{n}\right):\varphi^{-1}\left(\mathbb{I}_{n}\right)$ .

$$
\varphi: M \mapsto (F_k \times F_{k-1} \cdots \times F_1) \times M
$$

<span id="page-107-0"></span>
$$
\varphi^{-1}: N \mapsto (F_1^{-1} \times F_2^{-1} \cdots \times F_k^{-1}) \times N
$$
  
Inverse de la matrice  $\varphi(\mathbb{I}_n) : \varphi^{-1}(\mathbb{I}_n)$ .
#### <span id="page-108-0"></span>Théorème 6

 $\varphi$  étant une opération élémentaire sur les lignes,

### M inversible  $\leftrightarrow \varphi(M)$  inversible

 $4$  D  $\rightarrow$   $4$   $\oplus$ 

ílt  $OQ$ 

(IUT de Nantes - Dpt d'informatique ) 59 / 84

#### <span id="page-109-0"></span>Théorème 6

#### $\varphi$  étant une opération élémentaire sur les lignes,

### M inversible  $\leftrightarrow \varphi(M)$  inversible

 $4$  D  $\rightarrow$   $4$   $\oplus$ 

ílt

#### <span id="page-110-0"></span>Théorème 6

 $\varphi$  étant une opération élémentaire sur les lignes,

M inversible  $\leftrightarrow \varphi(M)$  inversible

#### Théorème 7

Si  $\varphi_1, \varphi_2, ..., \varphi_k$  est une suite d'opérations sur les lignes de M qui transforme M en  $\mathbb{I}_n$  alors M est inversible et

$$
M^{-1} = \varphi_k(\mathbb{I}_n) \times \varphi_{k-1}(\mathbb{I}_n) \times \ldots \times \varphi_1(\mathbb{I}_n) = \varphi_k \circ \varphi_{k-1} \circ \ldots \circ \varphi_1(\mathbb{I}_n)
$$

 $\leftarrow$   $\Box$ 

# <span id="page-111-0"></span>**Sommaire**

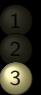

3 [Rang d'une matrice](#page-111-0)

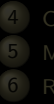

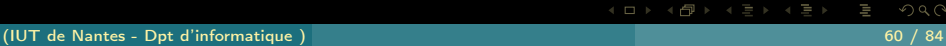

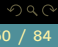

$$
M \stackrel{\ell}{\equiv} N \leftrightarrow N = \varphi_k \circ \varphi_{k-1} \circ \dots \circ \varphi_1(M)
$$

<span id="page-112-0"></span>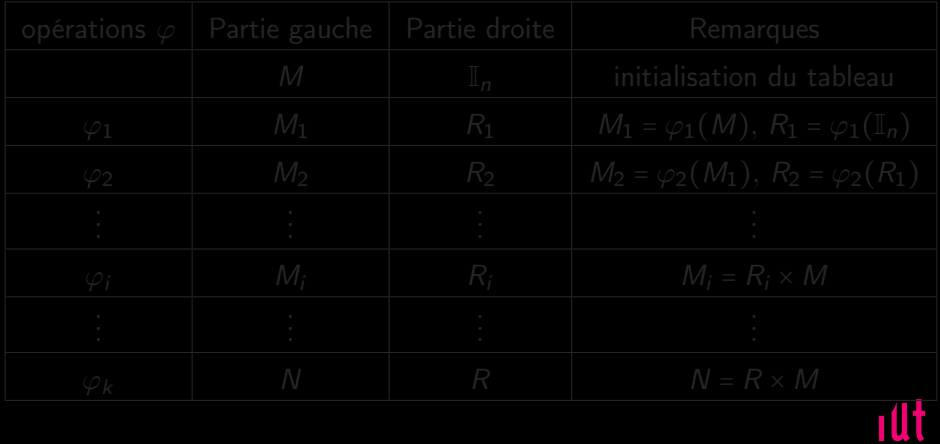

 $4 \hspace{0.1cm} \Box \hspace{0.1cm} \vdash \hspace{0.1cm} 4 \hspace{0.1cm} \Box \hspace{0.1cm} \vdash \hspace{0.1cm} 4 \hspace{0.1cm} \Xi \hspace{0.1cm} \vdash \hspace{0.1cm} 4 \hspace{0.1cm} \Xi \hspace{0.1cm} \vdash \hspace{0.1cm} 4 \hspace{0.1cm} \Xi \hspace{0.1cm} \vdash \hspace{0.1cm}$ 

$$
M \stackrel{\ell}{\equiv} N \leftrightarrow N = \varphi_k \circ \varphi_{k-1} \circ \dots \circ \varphi_1(M)
$$

<span id="page-113-0"></span>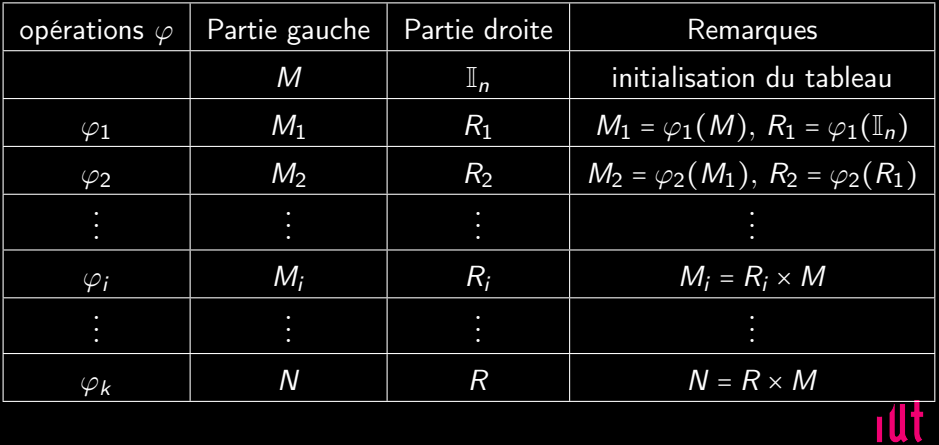

 $4 \hspace{0.1cm} \Box \hspace{0.1cm} \vdash \hspace{0.1cm} 4 \hspace{0.1cm} \Box \hspace{0.1cm} \vdash \hspace{0.1cm} 4 \hspace{0.1cm} \Xi \hspace{0.1cm} \vdash \hspace{0.1cm} 4 \hspace{0.1cm} \Xi \hspace{0.1cm} \vdash \hspace{0.1cm} 4 \hspace{0.1cm} \Xi \hspace{0.1cm} \vdash \hspace{0.1cm}$ 

# <span id="page-114-0"></span>L réduite échelonnée

- <sup>1</sup> Toutes les lignes nulles (une ligne est nulle si elle ne comporte que des zéros) sont au-dessous des lignes non nulles.
- 
- 

 $\leftarrow$   $\leftarrow$   $\leftarrow$ 

# <span id="page-115-0"></span>L réduite échelonnée

- <sup>1</sup> Toutes les lignes nulles (une ligne est nulle si elle ne comporte que des zéros) sont au-dessous des lignes non nulles.
- **2** Dans chaque ligne non nulle le premier élément non nul est  $1_A$  (on lit une ligne de la gauche vers la droite), ce  $1_A$  est appelé pivot ou élément pivot. La colonne où se trouve ce  $1_A$  est appelée colonne pivot et c'est le seul élément non nul de cette colonne.
- 

K ロ ▶ K @ ▶ K 동 ▶ K 동 ▶

# <span id="page-116-0"></span>L réduite échelonnée

- <sup>1</sup> Toutes les lignes nulles (une ligne est nulle si elle ne comporte que des zéros) sont au-dessous des lignes non nulles.
- 2 Dans chaque ligne non nulle le premier élément non nul est  $1_A$  (on lit une ligne de la gauche vers la droite), ce  $1_A$  est appelé pivot ou élément pivot. La colonne où se trouve ce  $1<sub>A</sub>$  est appelée colonne pivot et c'est le seul élément non nul de cette colonne.
- <sup>3</sup> Si, de plus, les pivots apparaissent en ordre croissant par numéro de ligne et numéro de colonne, on dit que  $M$  est  $\ell$ -réduite échelonnée (en abrégé lré ou LRé).

4 ロト (何) (ヨ) (ヨ

<span id="page-117-0"></span>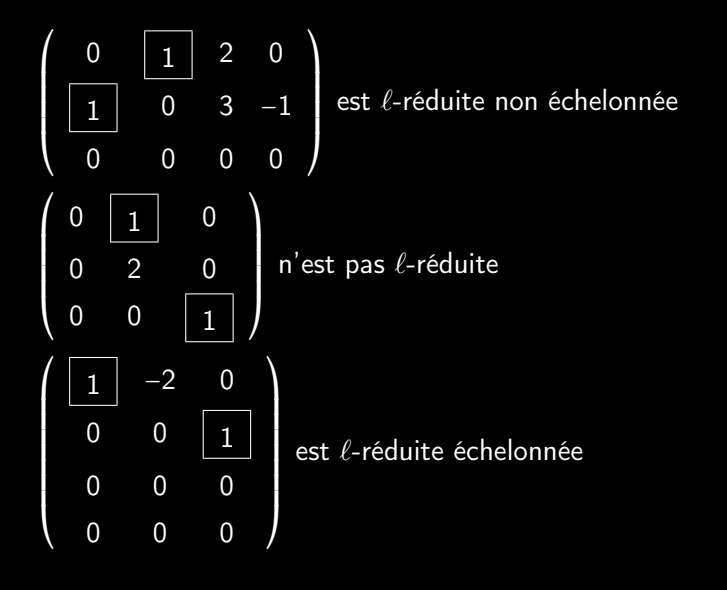

 $\leftarrow$   $\Box$ 

<span id="page-118-0"></span>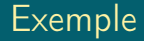

$$
A = \left(\begin{array}{rrrr} 2 & 5 & -2 & 3 \\ 3 & 6 & 3 & 6 \\ 1 & 2 & -1 & 2 \end{array}\right)
$$

(IUT de Nantes - Dpt d'informatique ) 64 / 84

 $\mathcal{O}\cup\mathcal{O}$ 

lΞ

 $\mathcal{A} \hspace{1mm} \Box \hspace{1mm} \mathcal{V} \hspace{1mm} \mathcal{A} \hspace{1mm} \overline{\Box} \hspace{1mm} \mathcal{V} \hspace{1mm} \mathcal{A} \hspace{1mm} \overline{\Xi} \hspace{1mm} \mathcal{V} \hspace{1mm} \mathcal{A} \hspace{1mm} \overline{\Xi} \hspace{1mm} \mathcal{V}$ 

<span id="page-119-0"></span>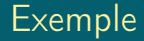

$$
A_1 = \left(\begin{array}{rrr} 3 & 6 & 3 & 6 \\ 2 & 5 & -2 & 3 \\ 1 & 2 & -1 & 2 \end{array}\right)
$$

ıÜt

lΞ

 $\mathcal{A} \hspace{1mm} \Box \hspace{1mm} \mathcal{V} \hspace{1mm} \mathcal{A} \hspace{1mm} \overline{\Box} \hspace{1mm} \mathcal{V} \hspace{1mm} \mathcal{A} \hspace{1mm} \overline{\Xi} \hspace{1mm} \mathcal{V} \hspace{1mm} \mathcal{A} \hspace{1mm} \overline{\Xi} \hspace{1mm} \mathcal{V}$ 

(IUT de Nantes - Dpt d'informatique ) 65 / 84

<span id="page-120-0"></span>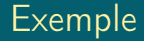

$$
A_2 = \left(\begin{array}{rrr} 1 & 2 & 1 & 2 \\ 2 & 5 & -2 & 3 \\ 1 & 2 & -1 & 2 \end{array}\right)
$$

(IUT de Nantes - Dpt d'informatique ) 66 / 84

 $\mathcal{O}\cup\mathcal{O}$ 

lΞ

 $\mathcal{A} \hspace{1mm} \Box \hspace{1mm} \mathcal{V} \hspace{1mm} \mathcal{A} \hspace{1mm} \overline{\Box} \hspace{1mm} \mathcal{V} \hspace{1mm} \mathcal{A} \hspace{1mm} \overline{\Xi} \hspace{1mm} \mathcal{V} \hspace{1mm} \mathcal{A} \hspace{1mm} \overline{\Xi} \hspace{1mm} \mathcal{V}$ 

<span id="page-121-0"></span>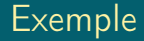

$$
A_3 = \left(\begin{array}{cccc} \boxed{1} & 2 & 1 & 2 \\ 0 & 1 & -4 & -1 \\ 0 & 0 & -2 & 0 \end{array}\right)
$$

ıÜt

lΞ

 $\mathcal{A} \hspace{1mm} \Box \hspace{1mm} \mathcal{V} \hspace{1mm} \mathcal{A} \hspace{1mm} \overline{\Box} \hspace{1mm} \mathcal{V} \hspace{1mm} \mathcal{A} \hspace{1mm} \overline{\Xi} \hspace{1mm} \mathcal{V} \hspace{1mm} \mathcal{A} \hspace{1mm} \overline{\Xi} \hspace{1mm} \mathcal{V}$ 

(IUT de Nantes - Dpt d'informatique ) 67 / 84

<span id="page-122-0"></span>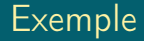

$$
A_4 = \left(\begin{array}{cccc} \boxed{1} & 0 & 9 & 4 \\ 0 & \boxed{1} & -4 & -1 \\ 0 & 0 & -2 & 0 \end{array}\right)
$$

(IUT de Nantes - Dpt d'informatique ) 68 / 84

lΞ

 $\mathcal{A} \hspace{1mm} \Box \hspace{1mm} \mathcal{V} \hspace{1mm} \mathcal{A} \hspace{1mm} \overline{\Box} \hspace{1mm} \mathcal{V} \hspace{1mm} \mathcal{A} \hspace{1mm} \overline{\Xi} \hspace{1mm} \mathcal{V} \hspace{1mm} \mathcal{A} \hspace{1mm} \overline{\Xi} \hspace{1mm} \mathcal{V}$ 

<span id="page-123-0"></span>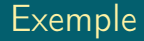

$$
A_5 = \left(\begin{array}{cccc} \boxed{1} & 0 & 9 & 4 \\ 0 & \boxed{1} & -4 & -1 \\ 0 & 0 & 1 & 0 \end{array}\right)
$$

(IUT de Nantes - Dpt d'informatique ) 69 / 84

lΞ

 $\mathcal{A} \hspace{1mm} \Box \hspace{1mm} \mathcal{V} \hspace{1mm} \mathcal{A} \hspace{1mm} \overline{\Box} \hspace{1mm} \mathcal{V} \hspace{1mm} \mathcal{A} \hspace{1mm} \overline{\Xi} \hspace{1mm} \mathcal{V} \hspace{1mm} \mathcal{A} \hspace{1mm} \overline{\Xi} \hspace{1mm} \mathcal{V}$ 

<span id="page-124-0"></span>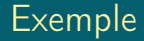

$$
A_6 = \left(\begin{array}{cccc} \boxed{1} & 0 & 0 & 4 \\ 0 & \boxed{1} & 0 & -1 \\ 0 & 0 & \boxed{1} & 0 \end{array}\right)
$$

(IUT de Nantes - Dpt d'informatique ) 70 / 84

lΞ

 $\mathcal{A} \hspace{1mm} \Box \hspace{1mm} \mathcal{V} \hspace{1mm} \mathcal{A} \hspace{1mm} \overline{\Box} \hspace{1mm} \mathcal{V} \hspace{1mm} \mathcal{A} \hspace{1mm} \overline{\Xi} \hspace{1mm} \mathcal{V} \hspace{1mm} \mathcal{A} \hspace{1mm} \overline{\Xi} \hspace{1mm} \mathcal{V}$ 

# <span id="page-125-0"></span>**Sommaire**

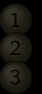

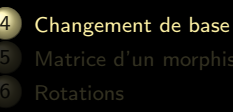

 $4$  D  $\rightarrow$   $4$   $\oplus$ 

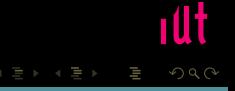

### <span id="page-126-0"></span>Définition 8 (matrice de passage)

Soit  ${\cal B}$  et  ${\cal B}^{\,\prime}$  deux bases de  $\mathbb{R}^3$ . On appelle matrice de passage de  ${\cal B}$  à  ${\cal B}^{\,\prime}$  et on note  $\mathcal{P}_{\mathcal{B},\mathcal{B}'}$  la matrice de dont les colonnes sont les vecteurs de  $\mathcal{B}'$ exprimés dans  $B$  :

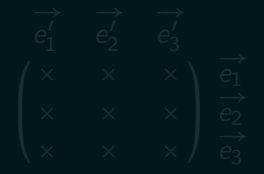

K ロ ▶ K @ ▶ K 경 ▶ K 경 ▶

### <span id="page-127-0"></span>Définition 8 (matrice de passage)

Soit  ${\cal B}$  et  ${\cal B}^{\,\prime}$  deux bases de  $\mathbb{R}^3$ . On appelle matrice de passage de  ${\cal B}$  à  ${\cal B}^{\,\prime}$  et on note  $\mathcal{P}_{\mathcal{B},\mathcal{B}'}$  la matrice de dont les colonnes sont les vecteurs de  $\mathcal{B}'$ exprimés dans  $B$  :

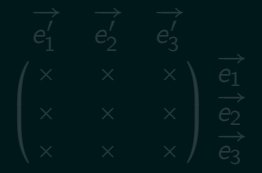

 $\leftarrow$   $\Box$ 

### <span id="page-128-0"></span>Définition 8 (matrice de passage)

Soit  ${\cal B}$  et  ${\cal B}^{\,\prime}$  deux bases de  $\mathbb{R}^3$ . On appelle matrice de passage de  ${\cal B}$  à  ${\cal B}^{\,\prime}$  et on note  $\mathcal{P}_{\mathcal{B},\mathcal{B}'}$  la matrice de dont les colonnes sont les vecteurs de  $\mathcal{B}'$ exprimés dans  $B$  :

$$
\begin{array}{ccc}\n\overrightarrow{e_1'} & \overrightarrow{e_2'} & \overrightarrow{e_3'} \\
\times & \times & \times \\
\times & \times & \times \\
\times & \times & \times\n\end{array}\n\begin{array}{c}\n\overrightarrow{e_1} \\
\overrightarrow{e_1} \\
\overrightarrow{e_2} \\
\overrightarrow{e_3}\n\end{array}
$$

 $\leftarrow$   $\Box$ 

<span id="page-129-0"></span>

K ロ ▶ K @ ▶ K 동 ▶ K 동 ▶  $QQQ$ 

<span id="page-130-0"></span>On peut donc associer une matrice colonne V à ce vecteur :  $V = \text{mat}_\mathcal{B} =$  $\left\lceil \frac{1}{2} \right\rceil$ x y

⎝

z ⎞ ⎟ ⎟ ⎟ ⎠

 $QQQ$ 

(IUT de Nantes - Dpt d'informatique ) 73 / 84

<span id="page-131-0"></span>On peut donc associer une matrice colonne V à ce vecteur :  $V = \text{mat}_\mathcal{B} =$  $\left\lceil \frac{1}{2} \right\rceil$ x y

Notons maintenant  $V' = \text{mat}_{\mathcal{B}'} \overrightarrow{v}$  alors :

Théorème 9 (changement de coordonnées d'un vecteur)

$$
V = P_{\mathcal{B},\mathcal{B}'} \times V'
$$

⎝

z ⎞ ⎟ ⎟ ⎟ ⎠

<span id="page-132-0"></span>On peut donc associer une matrice colonne V à ce vecteur :  $V = \text{mat}_\mathcal{B} =$  $\left\lceil \frac{1}{2} \right\rceil$ x y

Notons maintenant  $V' = \text{mat}_{\mathcal{B}'} \overrightarrow{v}$  alors :

Théorème 9 (changement de coordonnées d'un vecteur)

$$
V = P_{\mathcal{B},\mathcal{B}'} \times V'
$$

 $4 \Box + 4$ 

⎝

z ⎞ ⎟ ⎟ ⎟ ⎠

<span id="page-133-0"></span>On peut donc associer une matrice colonne V à ce vecteur :  $V = \text{mat}_\mathcal{B} =$  $\left\lceil \frac{1}{2} \right\rceil$ x y

Notons maintenant  $V' = \text{mat}_{\mathcal{B}'} \overrightarrow{v}$  alors :

Théorème 9 (changement de coordonnées d'un vecteur)

$$
V = P_{\mathcal{B},\mathcal{B}'} \times V'
$$

 $\leftarrow$   $\Box$ 

Preuve...

⎝

z ⎞ ⎟ ⎟ ⎟ ⎠

<span id="page-134-0"></span>
$$
V'=P_{\mathcal{B},\mathcal{B}'}^{-1}\times V
$$

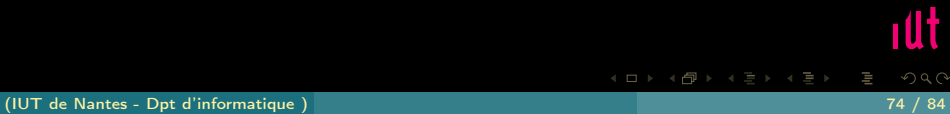

# <span id="page-135-0"></span>**Sommaire**

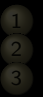

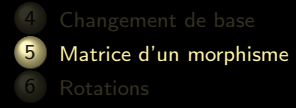

 $\begin{array}{cccccccccccccc} 4 & \Box & \Box & \triangleright & \dashv & 4 \end{array}$ f di

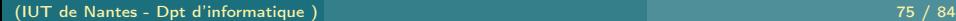

#### <span id="page-136-0"></span>Bases

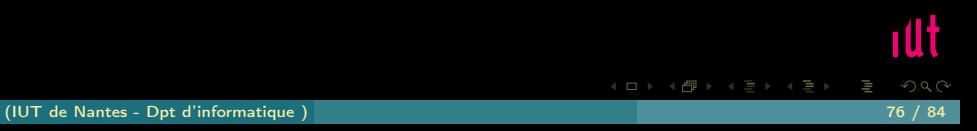

#### <span id="page-137-0"></span>Bases

#### $x$  un vecteur dans  $E$  de base  $B$

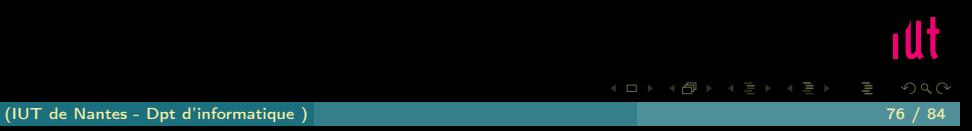

# <span id="page-138-0"></span>Bases  $x$  un vecteur dans  $E$  de base  $B$  $\varphi$  un morphisme de  $E$  dans  $F$  avec  $F$  de base  $\mathcal{B}'$ .

Ξ

 $A \sqcup A$   $\oplus$   $A \sqsubseteq A$   $A \sqsubseteq A$ 

10t

# <span id="page-139-0"></span>Bases  $x$  un vecteur dans  $E$  de base  $B$  $\varphi$  un morphisme de  $E$  dans  $F$  avec  $F$  de base  $\mathcal{B}'$ .  $\varphi(x)$  =

Ξ

 $A \sqcup A$   $\oplus$   $A \sqsubseteq A$   $A \sqsubseteq A$ 

10t

## <span id="page-140-0"></span>Bases  $x$  un vecteur dans  $E$  de base  $B$  $\varphi$  un morphisme de  $E$  dans  $F$  avec  $F$  de base  $\mathcal{B}'$ .  $\varphi(x) =$ Matrice ?

Ξ

10t

<span id="page-141-0"></span>
$$
\begin{array}{ccccc}\varphi(e_1)&\varphi(e_2)&\varphi(e_3)\\ \times&&\times&\times\\\times&&\times&\times\\\times&&\times&\times&e'_2\\ \end{array}\begin{array}{c}e'_1\\e'_2\\e'_3\end{array}
$$

ıÜt

ΠĪ

 $\mathcal{A} \ \Box \ \rightarrow \ \mathcal{A} \ \Box \, \Box \rightarrow \ \mathcal{A} \ \Xi \rightarrow \ \mathcal{A} \ \Xi \rightarrow \ \mathcal{A}$ 

(IUT de Nantes - Dpt d'informatique ) 77 / 84

<span id="page-142-0"></span>Changement de base ?

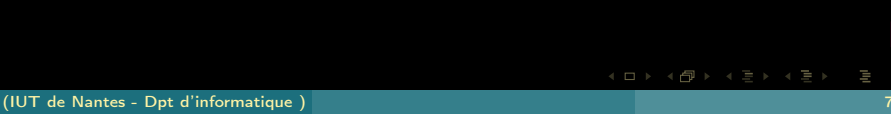

<span id="page-143-0"></span>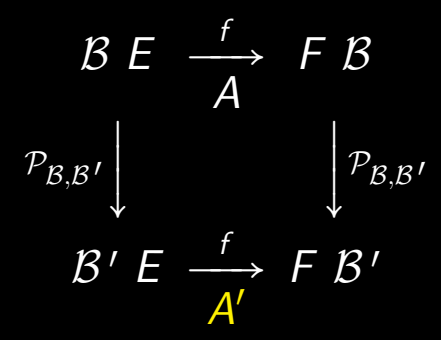

Ξ

**K ロ ▶ K @ ▶ K ミ ▶ K ミ ▶** 

ıüt
## <span id="page-144-0"></span>Noyau

ıUt  $\mathcal{A} \hspace{1mm} \Box \hspace{1mm} \mathcal{V} \hspace{1mm} \mathcal{A} \hspace{1mm} \overline{\Box} \hspace{1mm} \mathcal{V} \hspace{1mm} \mathcal{A} \hspace{1mm} \overline{\Xi} \hspace{1mm} \mathcal{V} \hspace{1mm} \mathcal{A} \hspace{1mm} \overline{\Xi} \hspace{1mm} \mathcal{V}$ lΞ (IUT de Nantes - Dpt d'informatique ) 80 / 84

<span id="page-145-0"></span>Noyau Image

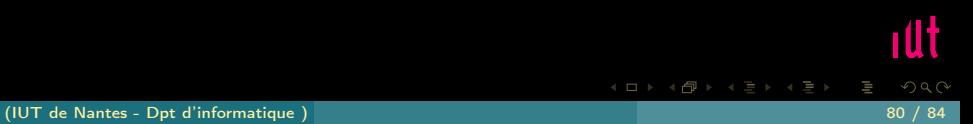

## <span id="page-146-0"></span>**Sommaire**

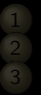

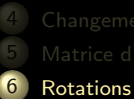

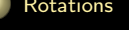

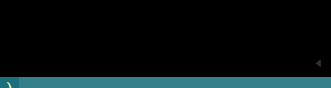

<span id="page-147-0"></span>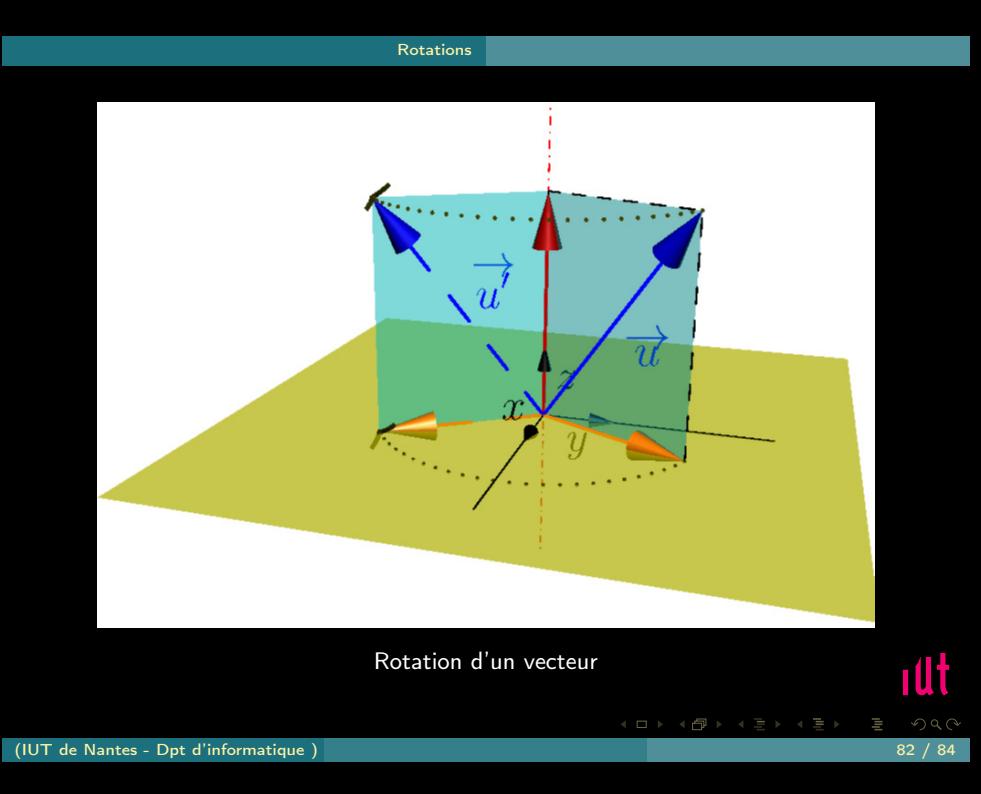

<span id="page-148-0"></span>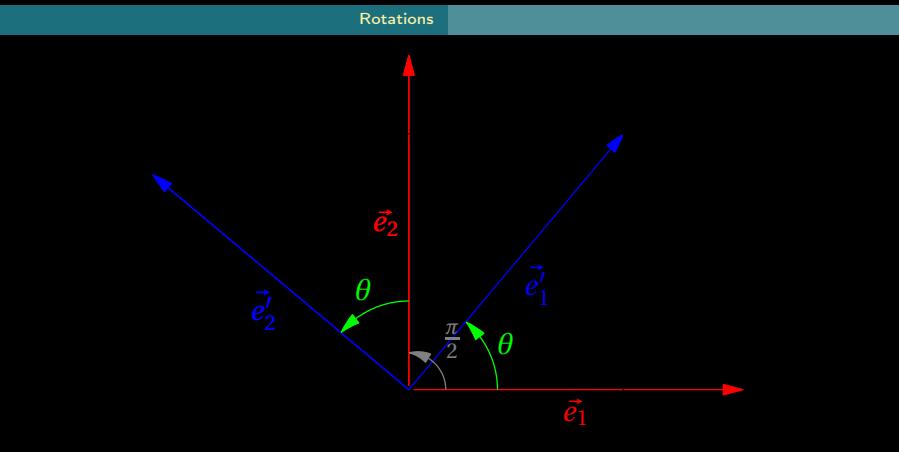

Projection orthogonale de la rotation d'un vecteur

$$
\overrightarrow{e_1'} = \cos \theta \overrightarrow{e_1} + \sin \theta \overrightarrow{e_2}
$$
\n
$$
\overrightarrow{e_2'} = \cos \left(\theta + \frac{\pi}{2}\right) \overrightarrow{e_1} + \sin \left(\theta + \frac{\pi}{2}\right) \overrightarrow{e_2'} = -\sin \theta \overrightarrow{e_1} + \cos \theta \overrightarrow{e_2}
$$

 $($   $\Box$ )

<span id="page-149-0"></span>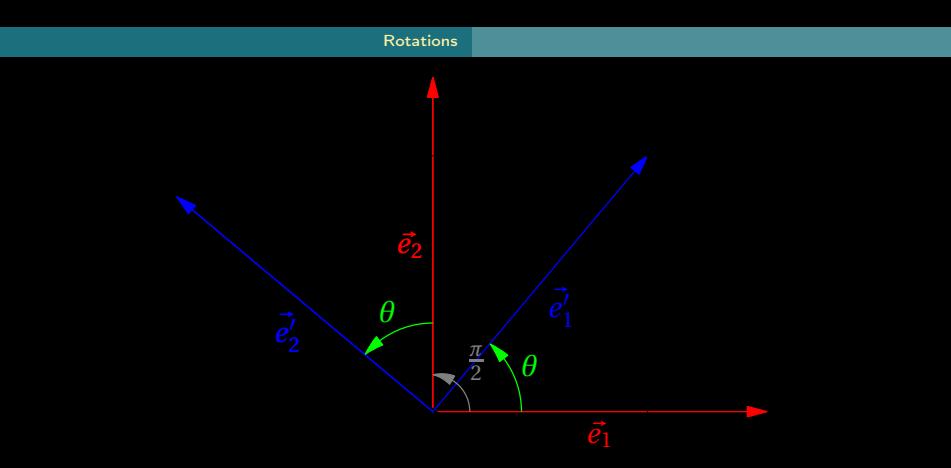

Projection orthogonale de la rotation d'un vecteur

$$
\overrightarrow{e_1'} = \cos \theta \overrightarrow{e_1} + \sin \theta \overrightarrow{e_2}
$$
  
\n
$$
\overrightarrow{e_2'} = \cos \left(\theta + \frac{\pi}{2}\right) \overrightarrow{e_1} + \sin \left(\theta + \frac{\pi}{2}\right) \overrightarrow{e_2} = -\sin \theta \overrightarrow{e_1} + \cos \theta \overrightarrow{e_2}
$$

## [Rotations](#page-150-0)

<span id="page-150-0"></span>
$$
r(\overrightarrow{e_1}) \quad r(\overrightarrow{e_2}) \quad r(\overrightarrow{e_3})
$$
  
\n
$$
\begin{pmatrix}\n\cos \theta & -\sin \theta & 0 \\
\sin \theta & \cos \theta & 0 \\
0 & 0 & 1\n\end{pmatrix} \begin{pmatrix}\n\overrightarrow{e_1} \\
\overrightarrow{e_2} \\
\overrightarrow{e_3}\n\end{pmatrix}
$$

ıÜt

 $\mathcal{A} \ \Box \ \rightarrow \ \mathcal{A} \ \Box \, \Box \rightarrow \ \mathcal{A} \ \Xi \rightarrow \ \mathcal{A} \ \Xi \rightarrow \ \mathcal{A}$ 

(IUT de Nantes - Dpt d'informatique ) 84 / 84